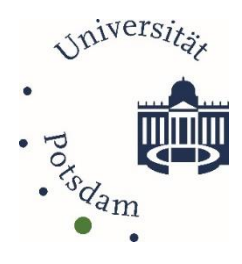

# Handreichung zum wissenschaftlichen Arbeiten

Universität Potsdam Wirtschafts- und Sozialwissenschaftliche Fakultät Fach Wirtschaft-Arbeit-Technik (WAT) Carsten Hinz, Vera Kirchner, Robert Löffler, Isabelle Penning

# <span id="page-1-0"></span>**Inhaltsverzeichnis**

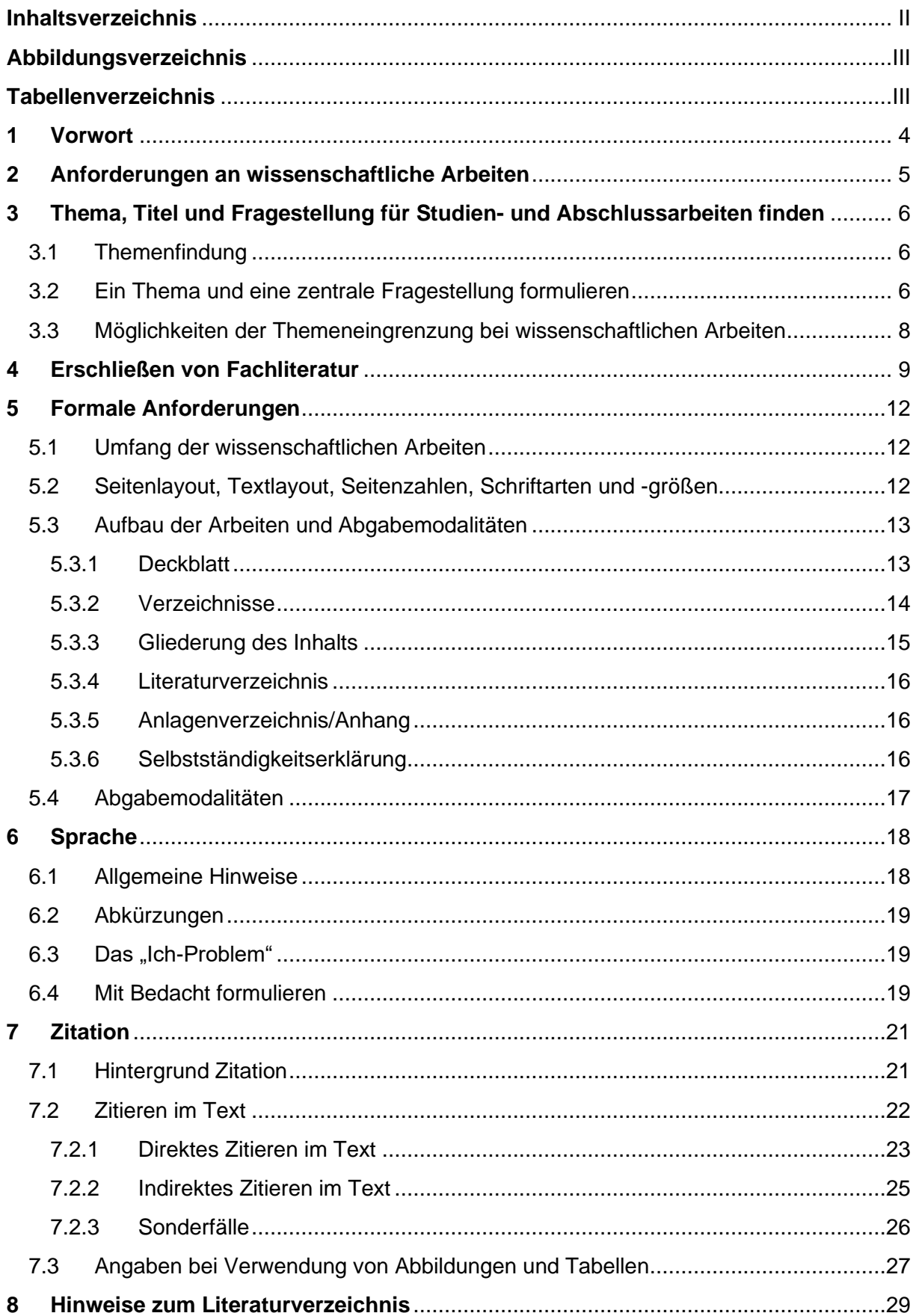

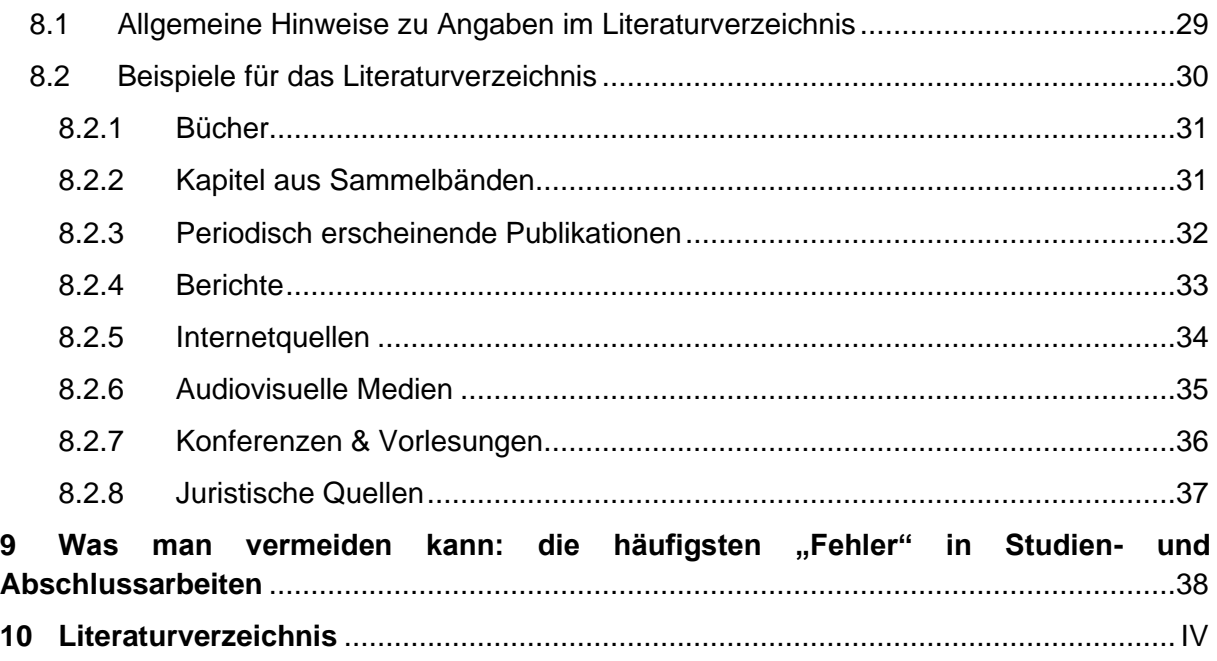

# <span id="page-2-0"></span>**Abbildungsverzeichnis**

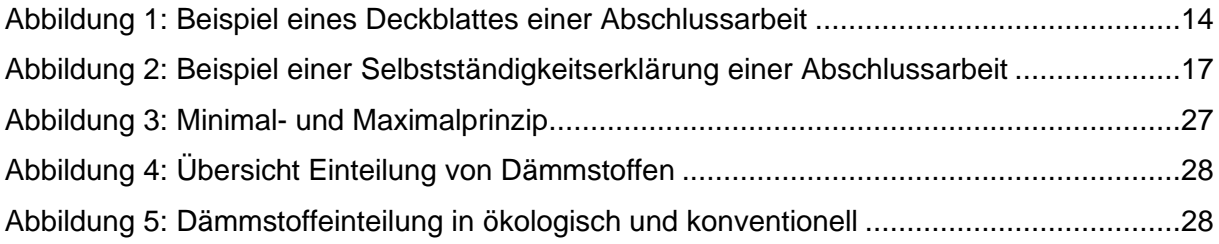

# <span id="page-2-1"></span>**Tabellenverzeichnis**

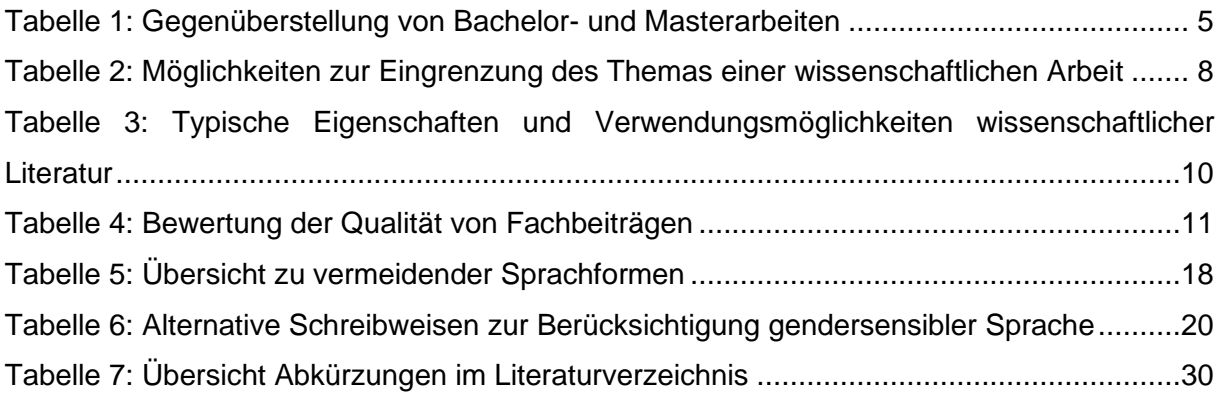

# <span id="page-3-0"></span>**1 Vorwort**

Sehr geehrte Studierende des Fachs Wirtschaft-Arbeit-Technik,

die folgenden Ausführungen geben Ihnen Hilfestellungen bei der Konzeption, Formatierung, Formulierung und Zitation von/in Portfolioaufgaben, Haus-, Bachelor- oder Masterarbeiten in unserem Fach. Wir empfehlen es Ihnen ausdrücklich, diese Vorgaben bei Ihren wissenschaftlichen Arbeiten zu beachten und umzusetzen.

Sollten Sie darüber hinaus Fragen zur Formatierung oder zur Zitation haben, wenden Sie sich bitte an Ihre Dozent:innen. 1

Wir wünschen Ihnen viel Erfolg bei der Erstellung Ihrer wissenschaftlichen Arbeiten.

<sup>1</sup> Die Literatur zum wissenschaftlichen Arbeiten, auf der unsere Handreichung beruht, empfehlen wir Ihnen zur vertiefenden Recherche.

# <span id="page-4-0"></span>**2 Anforderungen an wissenschaftliche Arbeiten**

Vor der Themenwahl ist es dringend empfohlen, sich den Anforderungen an eine Bacheloroder Masterarbeit bewusst zu werden, da diese einen entscheidenden Einfluss auf die Wahl bzw. die Umsetzbarkeit des Themas haben. Eine Übersicht können Sie Tabelle 1 (S. 5) entnehmen.

**Bachelorarbeiten** sind in der Regel Literaturarbeiten. Dazu entwickeln Sie eine fachwissenschaftlich orientierte Fragestellung, die Sie auf der Grundlage des aktuellen Forschungsstandes mit Hilfe aktueller fachwissenschaftlicher Literatur beantworten. Die Bachelorarbeit soll zeigen, dass Sie in der Lage sind, die Kriterien des wissenschaftlichen Arbeitens in einer größeren Abhandlung korrekt umzusetzen. Aus diesem Grund handelt es sich hierbei um eine theoretische Auseinandersetzung mit einer Thematik – Umfragen, Interviews und andere Methoden der empirischen Datenerhebung sind hier nicht vorgesehen.

**Masterarbeiten** weisen in der Regel einen fachdidaktischen Themenschwerpunkt auf, der durch empirische oder konzeptionell-entwickelnde Ansätze gestützt wird. Dazu entwickeln Sie eine fachdidaktische Forschungsfrage, sowie ein passendes Forschungsdesign, um diese zu beantworten. Entscheiden Sie sich bei einem empirischen Ansatz entweder für eine qualitative oder für eine quantitative Erhebung, die Sie selbst vorbereiten und durchführen sowie Ihre Ergebnisse analysieren und vor dem Hintergrund des aktuellen Forschungsstandes diskutieren. Sie können auch konzeptionell-entwickelnd arbeiten, indem Sie beispielsweise Unterrichtsideen oder methodische Großformen fachdidaktisch konzipieren, durchführen (lassen) und diese anschließend evaluieren.

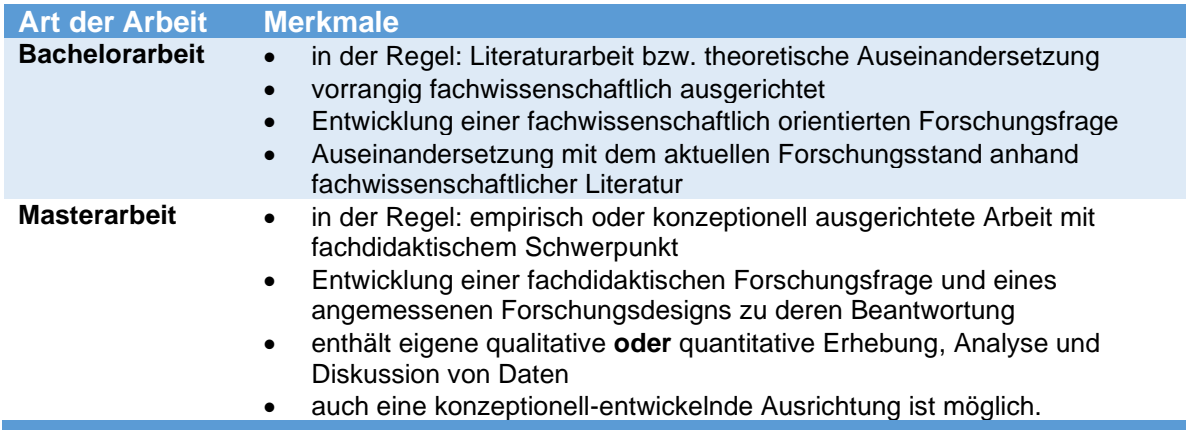

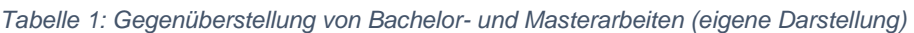

# <span id="page-5-0"></span>**3 Thema, Titel und Fragestellung für Studien- und Abschlussarbeiten finden**

# <span id="page-5-1"></span>**3.1 Themenfindung**

Die Themenwahl spielt bei der Erstellung einer schriftlichen Arbeit eine zentrale Rolle. Sie entscheidet mit darüber, ob Sie sich mit Interesse zügig an die Arbeit machen oder ob Sie den Vorgang gelangweilt vor sich hinschieben. Das sieht auch Disterer so (2019, S. 42-46), auf dessen Äußerungen die folgenden Informationen dieses Abschnittes basieren. Ebenfalls nicht zu unterschätzen ist der Zeitfaktor, der an eine schriftliche Ausarbeitung geknüpft ist. Ob die Arbeit in der vorgegebenen Zeit bearbeitbar ist und sie Sie am Ende beantworten können, hängt wesentlich auch von einer sorgfältig formulierten und präzisen Fragestellung ab. Stellen Sie sich dazu zunächst diese zwei grundlegenden Fragen:

# **(1) In welchem Inhaltsfeld schreibe ich meine Arbeit?**

Sollten Sie unentschlossen sein, in welchem Fachgebiet Sie Ihre Arbeit anfertigen möchten, kann es hilfreich sein das eigene Studium Revue passieren zu lassen. Welche Vorlesungen, Seminare oder sonstige Veranstaltungen haben Sie thematisch besonders interessiert? Eventuell gehen aus Ihren Notizen zu diesen Veranstaltungen bereits konkretere Themen oder Fragen hervor. Oder Sie erinnern sich an eine angeregte Diskussion im Seminar. Ist Ihnen eine wissenschaftliche Literatur besonders im Gedächtnis geblieben? Möglicherweise wurden hier offene Forschungsfelder aufgezeigt oder es interessiert Sie ein Vergleich zu Werken anderer Autor:innen des gleichen Gebiets. Gab es eine Hausarbeit, bei der Sie einen besonders guten Workflow hatten? Vielleicht lässt sich diese thematisch erweitern oder mit einer Erhebung untersetzen. Was ist in Ihrem Studium bisher zu kurz gekommen und womit wollten Sie sich schon immer mal wissenschaftlich befassen? All diese Fragen können dabei helfen das Feld, indem Sie die Arbeit schreiben wollen, abzustecken.

# **(2) Über welches Thema möchte ich meine Arbeit schreiben?**

In den seltensten Fällen wird es Ihnen gelingen, ein Thema so vorzubereiten, dass es keine Änderungsvorschläge durch die Gutachter:innen gibt. Es ist aber in jedem Fall zielführend, sich vor der ersten Konsultation konkrete Gedanken zur Wahl des Themas zu machen und nicht mit Aussagen wie "Ich möchte etwas über Ernährung schreiben..." bei den potenziellen Gutachter:innen anzufragen. Je konkreter Ihre Vorstellungen und Fragen zu einem Thema sind, umso stärker können Sie Ihren persönlichen Interessen nachgehen, Vorwissen nutzen und mit intrinsischer Motivation arbeiten. Bei einem Vorhaben, dass Sie über mehrere Wochen begleitet, sind diese Punkte nicht zu unterschätzen.

# <span id="page-5-2"></span>**3.2 Ein Thema und eine zentrale Fragestellung formulieren**

Die konkrete Formulierung des **Themas** der Arbeit ist ein entscheidender Punkt im Arbeitsprozess. Disterer hat hierzu hilfreiche Tipps formuliert, an denen sich dieses Kapitel orientiert (2019, S. 46-48). Zum einen ist das Thema die Basis für Ihren Arbeitsauftrag, zum anderen bilden die zentralen Begriffe Ihres Themas die Struktur für die Gliederung und stellen die großen Kapitel in ihrer Arbeit dar. Aus diesem Grund sollten Sie die Bedeutung der Wörter, die sie zur Formulierung des Themas nutzen, genau analysieren und ihre Bedeutung hinterfragen.

Die zentrale **Fragestellung** bildet den konkreten Arbeitsauftrag ab, den Sie während des Schreibprozesses verfolgen. Zudem bildet sie die inhaltliche Klammer Ihrer Arbeit. Sie werfen die Frage in der Einleitung auf und können diese im Schlussteil der Arbeit (hoffentlich) beantworten. Die Fragestellung sollte gut überlegt sein, da Sie der damit verbundene Arbeitsauftrag und Arbeitsaufwand über mehrere Monate begleiten wird und letztendlich festlegt, ob Sie Ihr Ziel, dass Sie mit der Arbeit verfolgen, im vorgegebenen Zeitrahmen erreichen können.

Es kommt bei der zentralen Fragestellung weniger darauf an sie so zu formulieren, dass sie alle Teilaspekte des Themas berücksichtigt. Sie soll jedoch einen Einstieg ins Thema gewähren und eine Vorstellung über das Ziel der Arbeit geben. Die nachfolgenden Beispiele verdeutlichen diesen Umstand.

Thema: Die Anwendung der xx-Technik im yy-Sektor Zentrale Frage: Welche Anwendungsmöglichkeiten existieren für die xx-Technik im yy-Sektor und welche Vor- und Nachteile sind bei der Anwendung der Technik zu erwarten?

Thema: Kritische Erfolgsfaktoren bei der xyz Zentrale Frage: Welche Aspekte sind für einen Erfolg bei xyz besonders wichtig und welche Einflussmöglichkeiten existieren dazu?

Thema: Einführung der xx-Rechnung im yy-Bereich Zentrale Frage: Warum führt man eine xx-Rechnung im yy-Bereich ein und wie macht man das?

Sie können mit der gleichen Herangehensweise auch Ihre Forschungsnebenfragen entwickeln. Diese werden auch Hilfsfragen genannt. Die Hauptaufgabe der Forschungsnebenfragen besteht darin, den Weg zur Beantwortung Ihrer zentralen Forschungsfrage zu ebnen. Fragen Sie sich, welche Fragen Sie beantworten müssen, um eine Antwort auf das große Ganze zu finden. Davon müssen jedoch nicht alle als Frage in der Arbeit vorkommen. Hier können Sie sich auf die aus Ihrer Sicht wesentlichen Fragen konzentrieren (im Beispiel fett markiert). Die anderen Fragen sind deshalb nicht weniger wichtig, sie haben jedoch einen weniger leitenden Charakter.

Thema: Die Anwendung der xx-Technik im yy-Sektor

Zentrale Frage: Welche Anwendungsmöglichkeiten existieren für die xx-Technik im yy-Sektor und welche Vor- und Nachteile sind bei der Anwendung der Technik zu erwarten?

Hilfsfragen: Was ist die xx-Technik? Was ist der yy-Sektor? Welche Besonderheiten weist der yy-Sektor auf? **Welches Ziel wird mit dem Einsatz der xx-Technik verfolgt?** Wie wurde dieses Ziel erreicht, bevor die xx-Technik in Frage kam? **Welche Vor- und Nachteile bringt der Einsatz der xx-Technik gegenüber herkömmlichen Verfahren mit sich?** Ist die Bedeutung des Einsatzziels heute besonders aktuell? Nach welchen Kriterien werden diese Techniken/Methoden/ Vorgehensweisen beurteilt? **Wie schneidet die xx-Technik beim Einsatz im yy-Sektor nach diesen Beurteilungskriterien ab?**

# <span id="page-7-0"></span>**3.3 Möglichkeiten der Themeneingrenzung bei wissenschaftlichen Arbeiten**

Ein häufig auftretendes Problem ist, dass Studierende das Thema ihrer Arbeiten zu breit fassen, in der Angst "die Seiten nicht voll zu bekommen". Im Schreibprozess stellt sich dann meist Gegenteiliges ein. Das ist für die Qualität der Arbeit nicht zuträglich. Mit Hilfe bestimmter Kriterien und Formulierungen können Sie recht schnell das Thema Ihrer Arbeit eingrenzen. Beispielsweise können Sie einen Sachverhalt anhand eines konkreten Beispiels erörtern, sich auf bestimmte Variablen/Einflussfaktoren eines Problems konzentrieren oder eine bestimmte Betrachtungsebene festlegen (aus Sicht von…). Weitere Möglichkeiten können Sie Tabelle 2 (S. 8) entnehmen.

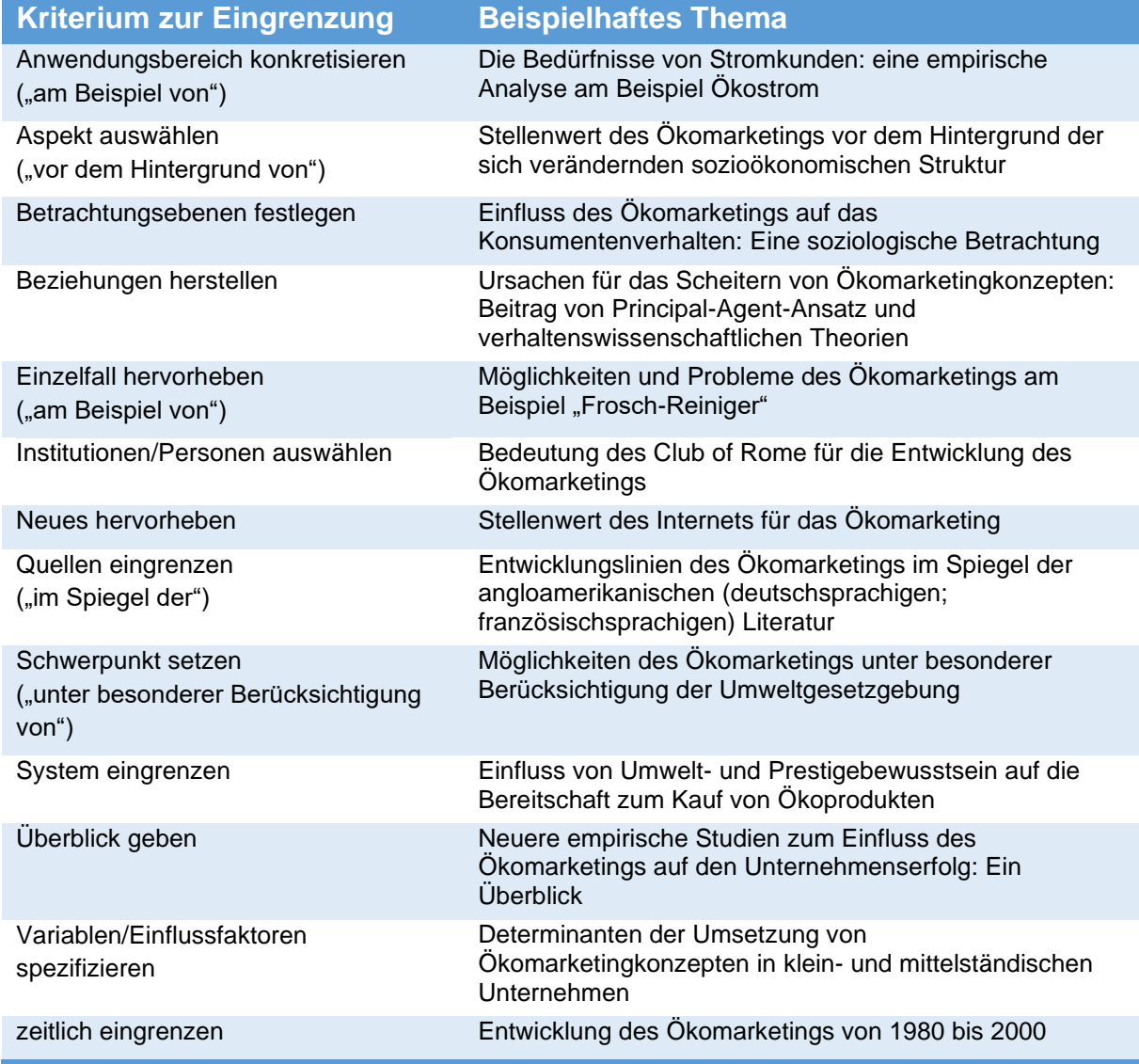

*Tabelle 2: Möglichkeiten zur Eingrenzung des Themas einer wissenschaftlichen Arbeit (Kornmeier, 2021, S. 55).*

# <span id="page-8-0"></span>**4 Erschließen von Fachliteratur**

Suchen Sie zunächst Ausgangspunkte für ihre Recherche. Hier könnten Sie fündig werden: Informationsstellen in der Bibliothek, Fachlexika, Hand- und Lehrbücher, Tagungsbände, Fachzeitschriften, Schlagwortkataloge, [elektronische Literaturdatenbanken](https://www.gbv.de/gsomenu) (z. B. GVK), Bibliografien, das [Fachportal Pädagogik,](https://www.fachportal-paedagogik.de/) Dozent:innen etc. Arbeiten Sie sich dann im Schneeballsystem<sup>2</sup> durch die Literatur.

# **Einige generelle Hinweise zum Umgang mit Fachliteratur (Disterer, 2019, S. 53):**

- Achten Sie auf Aktualität und Wissenschaftlichkeit Ihrer Literatur.
- Berücksichtigen Sie verschiedene Arten von Literatur, v. a. Aufsätze.
- Seien Sie vorsichtig und sparsam mit Internetquellen.
- Seien Sie kritisch.
- Beginnen Sie rechtzeigt mit der Literaturrecherche und dem Lesen.
- Nutzen Sie die Fernleihangebote der Universitätsbibliothek<sup>3</sup> und den Online-Zugriff<sup>4</sup> auf bestimmte Inhalte.
- Lesen Sie genug, verlieren Sie sich aber nicht in der Literatur.
- Lesen Sie systematisch.

#### **Literatur für wissenschaftliche Arbeiten:**

Die verschiedenen Arten der wissenschaftlichen Literatur unterscheiden sich in ihren Eigenschaften voneinander. Für Sie ergeben sich daraus verschiedene Verwendungsmöglichkeiten beim Verfassen von Studien- und Abschlussarbeiten. Ein zielgerichteter Einsatz, entsprechend den Verwendungsmöglichkeiten, kann Ihren Workflow verbessern und Zeit sparen.

Beispielsweise können Sie sich mit Hilfe von Lehrbüchern und Sammelbänden zunächst einen Überblick über das (potenzielle) Thema verschaffen. Anschließend können Sie sich mit dem gesammelten Basiswissen in eine vertiefende und zielgerichtete Recherche zum aktuellen Stand der Forschung in Arbeitspapieren und Journal-Artikeln begeben. In Tabelle 3 (S. 10) können Sie sich einen Überblick über die typischen Eigenschaften und Verwendungsmöglichkeiten der verschiedenen Literaturarten verschaffen.

<sup>2</sup> Beginnend mit einem konkreten Werk (z.B. Grundlagenwerk), welches für das Vorhaben relevant ist, werden Sie auf weiterführende Literatur stoßen.

<sup>3</sup> Durch das Fernleihe-Angebot können Sie Literatur anfordern, welche nicht im Bestand der Potsdamer Universitätsbibliothek ist. Infos unter:<https://www.ub.uni-potsdam.de/de/benutzung/fernleihe.html> (letzter Aufruf 11.02.2022).

<sup>4</sup> Schulungen zur effektiven Literaturrecherche bietet die Universitätsbibliothek auf Anfrage an. Infos unter: <https://www.ub.uni-potsdam.de/de/benutzung/zugang-zu-elektronischen-ressourcen.html> (letzter Aufruf 11.02.2022).

*Tabelle 3: Typische Eigenschaften und Verwendungsmöglichkeiten wissenschaftlicher Literatur (nach Kornmeier, 2019, S. 80)*

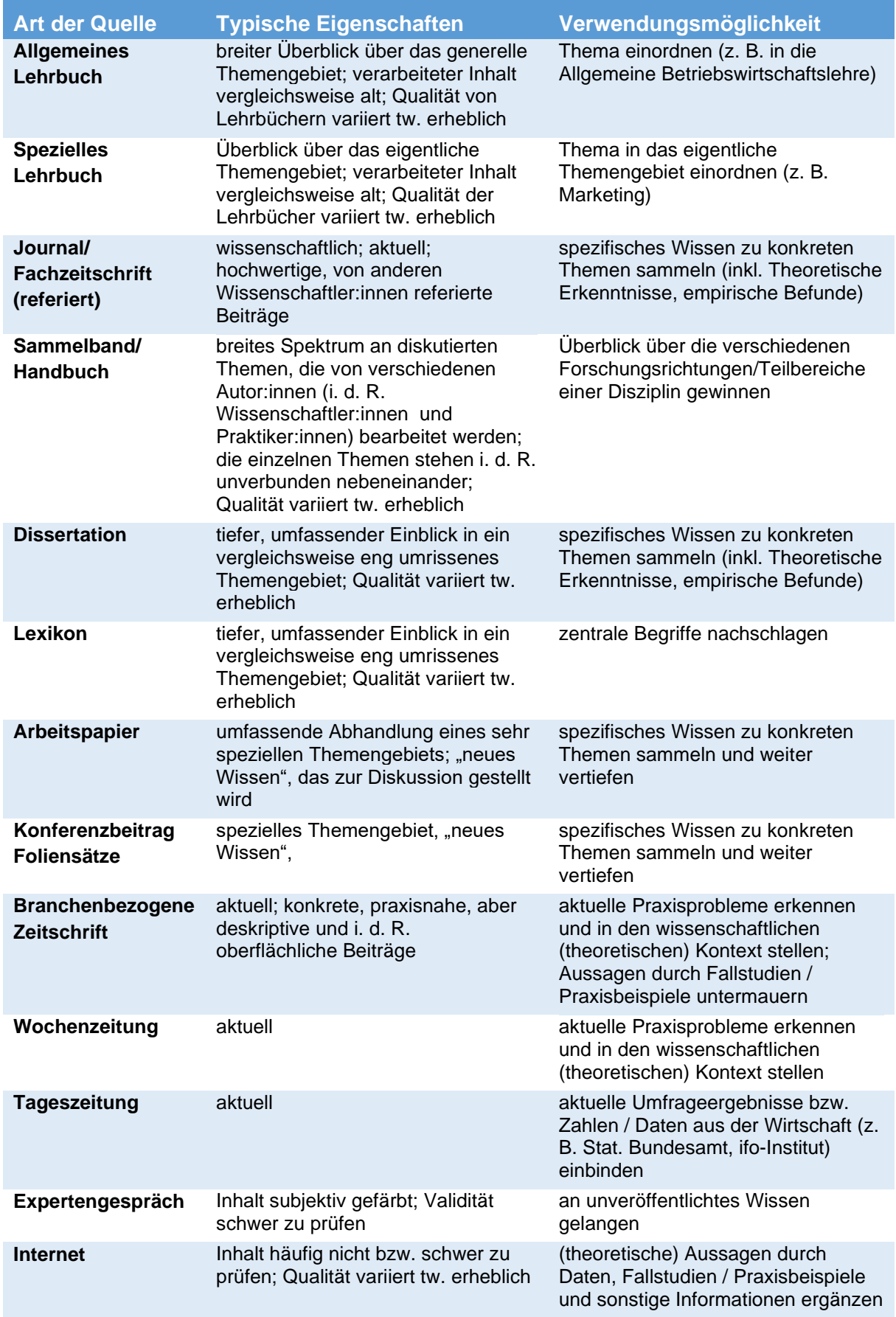

#### **Qualität von Fachbeiträgen bzw. Literaturquellen**

Bei der Auswahl Ihrer Literatur sollten Sie einige Punkte beachten, um ein möglichst aktuelles und differenziertes Bild vom Stand der Forschung erhalten zu können. Hierfür bietet es sich an, einen Blick auf verschiedene Indikatoren der Publikationen zu werfen, um diese in Ihrer Qualität und Ausrichtung bewerten zu können. Eine Übersicht der Bewertungskriterien erhalten Sie in Tabelle 4 (S. 11).

| <b>Bewertungskriterium</b>                                                        | Fragen zur Bewertung der Qualität                                                                                                    |  |  |  |
|-----------------------------------------------------------------------------------|----------------------------------------------------------------------------------------------------|--|--|--|
| <b>Titel des Beitrags</b>                                                         | Besteht zwischen dem Titel der gefundenen Publikation und dem<br>Thema der eigenen wissenschaftlichen Arbeit tatsächlich ein<br>Zusammenhang?                                                          |  |  |  |
| Provenienz/fachlicher<br><b>Hintergrund der Autor:innen</b>                       | Welchen Beruf haben die Autor:innen der recherchierten<br>Literaturquelle? Womit beschäftigen sie sich gewöhnlich? Sind sie<br>Wissenschaftler:innen, Praktiker:innen, Journalist:innen oder<br>Laien? |  |  |  |
| Erscheinungsjahr der Quelle                                                       | Wann wurde die gefundene Publikation veröffentlicht?                                                                                                    |  |  |  |
| Alter der in der Publikation<br>verarbeiteten Quellen bzw.<br>empirischen befunde | Sind die in der Publikation dargestellten Befunde aktuell oder<br>"veraltet"? Verarbeiten die Autor:innen des Beitrags vorwiegend<br>alte Quellen?                                                     |  |  |  |
| Titel/Art/Zielgruppe der<br><b>Publikation</b>                                    | Wendet sich die recherchierte Literatur eher an<br>Wissenschaftler:innen oder an Praktiker:innen?                                                                                                    |  |  |  |
| <b>Anzahl der Seiten</b>                                                          | Bearbeiten die Autor: innen ihr Thema oberflächlich oder<br>tiefgründig?                                                                                                    |  |  |  |
| Anzahl der verarbeiteten<br>Quellen                                               | Wie viele Quellen sind Basis des Beitrags?                                                                                                    |  |  |  |
| Ausgewogenheit der<br>verarbeiteten Quellen                                       | Verarbeiten die Autor:innen der gefundenen Publikation lediglich<br>eine Quellenart (z. B. Lehrbücher)? Verwenden sie auch<br>Ergebnisse aus Fachzeitschriften?                                        |  |  |  |
| Herkunft der verarbeiteten<br>Quellen                                             | Verarbeiten die Autor:innen lediglich Autor:innen aus dem<br>eigenen Sprachraum? Oder nehmen sie auch die relevante<br>fremdsprachige Literatur zur Kenntnis?                                          |  |  |  |
| Berücksichtigung der<br>Schlüsselquellen                                          | Haben die Autor:innen die wichtigsten Quellen zum Thema<br>verarbeitet?                                                                                                    |  |  |  |
| Berücksichtigung der<br>wesentlichen Autor: innen                                 | Haben die Autor:innen die wichtigsten Fachvertreter:innen<br>berücksichtigt, d. h. diejenigen, die auf einem bestimmten Gebiet<br>intensiv Forschung betreiben?                                        |  |  |  |
| Spektrum der zitierten<br>Denkrichtungen                                          | Zitieren die Autor:innen nur eine bestimmte "Schule"<br>/Denkrichtung?                                                                                                    |  |  |  |

*Tabelle 4: Bewertung der Qualität von Fachbeiträgen (Kornmeier, 2019, S. 90, eigene Darstellung)*

# <span id="page-11-0"></span>**5 Formale Anforderungen**

# <span id="page-11-1"></span>**5.1 Umfang der wissenschaftlichen Arbeiten**

Der Umfang, d. h. die zu erbringende Seitenanzahl Ihrer wissenschaftlichen Arbeit ist abhängig von Studiengang und Studienordnung sowie der jeweils zu erbringenden Leistung (Portfolio als Seminarnebenleistung, Hausarbeit als Modulprüfung, Bachelorarbeit etc.). Für den Umfang von Abschlussarbeiten gilt im Fach WAT ein Seitenrichtwert<sup>5</sup> von 25 Seiten bei einer Bachelorarbeit und 50 Seiten bei einer Masterarbeit (jeweils ohne Anlagen). Ansonsten gelten die Vorgaben des Modulhandbuchs bzw. die der/des jeweiligen Dozierenden. Die Arbeiten sind in der Regel in deutscher Sprache anzufertigen.

Deckblatt, Inhalts-, Tabellen-, Abbildungs- und Literaturverzeichnis sowie die ehrenwörtliche Erklärung werden nicht als Textseiten gezählt. Bis auf das Deckblatt werden genannte Seiten mit fortlaufenden römischen Ziffern gekennzeichnet.

Abgabemodalitäten [Abgabeort, -Datum, -Form (digital oder Print) etc.] entnehmen Sie in der Regel der Lehrkonzeption, Ausführungen der/des Dozierenden in den Lehrveranstaltungen und wenn nötig im Gespräch/per Mail mit der/dem jeweiligen Dozierenden (siehe auch S. 17 "Abgabemodalitäten").

# <span id="page-11-2"></span>**5.2 Seitenlayout, Textlayout, Seitenzahlen, Schriftarten und -größen**

# **Seitenlayout**

Zur besseren Bearbeitung/Korrektur Ihrer Arbeiten stellen Sie die Seitenränder wie folgt ein:

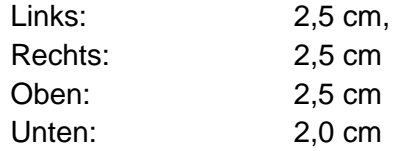

# **Textlayout**

Fließtexte werden im "Blocksatz" geschrieben. Setzen Sie nach Textpassagen sinnvolle Absätze, um Ihre Textinhalte durch eine zusätzliche optische Unterstützung optimal zu strukturieren. Diese Methode steigert auch die Übersicht während des Schreibprozesses. Absätze weisen dabei einen Abstand von 6 Pt. Auf. Setzen Sie keine Leerzeilen.

# **Angabe der Seitenzahlen**

Die Seitenzahl der Verzeichnisse (Inhalts-, Tabellen-, Abbildungs- und Literaturverzeichnis) sowie der Anhang und die ehrenwörtliche Erklärung werden mit römischen Zahlen (I, II, III…) angegeben. Dabei wird die römische Nummerierung der Verzeichnisse vom Beginn der Arbeit im Anhang fortgesetzt.

Ihr Fließtext wird hingegen fortlaufend mit arabischen Zahlen nummeriert, die wie alle Seitenzahlen in der Mitte der Fußzeile platziert werden. Zählen Sie Ihr Deckblatt (in römischen Seitenzahlen) mit, es erhält jedoch keine sichtbare Seitenzahl. Ein händisches Nachtragen der

<sup>5</sup> Siehe BAMALA-O (Allgemeine Studien- und Prüfungsordnung für die lehramtsbezogenen Bachelor- und Masterstudiengänge an der Universität Potsdam in der fünften Änderungssatzung vom 16.12.2020).

Seitenzahlen ist nicht gestattet. Nutzen Sie die Funktion Ihrer Textverarbeitungssoftware<sup>6</sup>. Verwenden Sie keine Seitenzahldarstellungen mit Zierelementen wie Rahmen oder Linien.

# **Schriftarten und Schriftgrößen**

Wählen Sie als Textart Arial oder Calibri in Größe 11 für Fließtexte. Verzichten Sie auf den übermäßigen Gebrauch der Formatierung in **fett** oder *kursiv*. Stellen Sie einen Zeilenabstand von 1,5 ein. Beschriftungen von Grafiken sollten in Schriftgröße 10 bei einem Zeilenabstand von 1,0 getätigt werden. Bei Überschriften orientieren sie sich an dem nachfolgenden Muster:

# **1. Ordnung 16 fett**

# **2. Ordnung 13 fett**

# **3. Ordnung 12 fett**

# **4. Ordnung Fließtextgröße fett**

# <span id="page-12-0"></span>**5.3 Aufbau der Arbeiten und Abgabemodalitäten**

Bitte strukturieren Sie Ihre Arbeit nach dem folgenden Muster (Disterer, 2019, S. 111-112):

- Deckblatt
- Verzeichnisse (Inhalts-, Abbildungs-, Tabellen-, Abkürzungsverzeichnis)
- Textinhalte
- Literaturverzeichnis
- Anlagenverzeichnis/Anhang
- Eigenständigkeitserklärung

Nachfolgend finden Sie detailliertere Informationen und Hinweise zu den einzelnen Teilbereichen Ihrer Arbeit.

# <span id="page-12-1"></span>**5.3.1 Deckblatt**

Das Deckblatt muss die im Folgenden aufgeführten Angaben beinhalten. Weiterhin ist darauf zu achten, dass auf den Einsatz von Logos, Bildern oder sonstigen Grafiken auf dem Deckblatt **zu verzichten ist**. (Muster, siehe Abbildung 1, S. 14).

- Art der Arbeit *(Haus-, Seminar-, Bachelorarbeit o.a.)*
- Titel der Arbeit *(bei Bachelor- oder Masterarbeiten gemäß Anmeldung beim Prüfungsamt)*
- Abgabedatum
- Studiengang/Fach/Lehrveranstaltung
- Persönliche Angaben *(Name, Adresse, E-Mail-Adresse, Matrikelnummer, Fachsemester)*
- Angaben zur Hochschule *(Name, Fakultät, Fachbereich, Adresse, Name der GutachterInnen/Dozierenden: Achten Sie auf die korrekte Schreibweise der Namen und die vollständige Übereinstimmung des Titels auf Ihrem Deckblatt mit dem Titel auf dem Anmeldeformular!)*

<sup>6</sup> Schulungsangebote zur digitalen Textverarbeitung bietet das [Zentrum für Informationstechnologie und](https://www.uni-potsdam.de/de/zim/)  [Medienmanagement \(ZIM\)](https://www.uni-potsdam.de/de/zim/) der Universität Potsdam an.

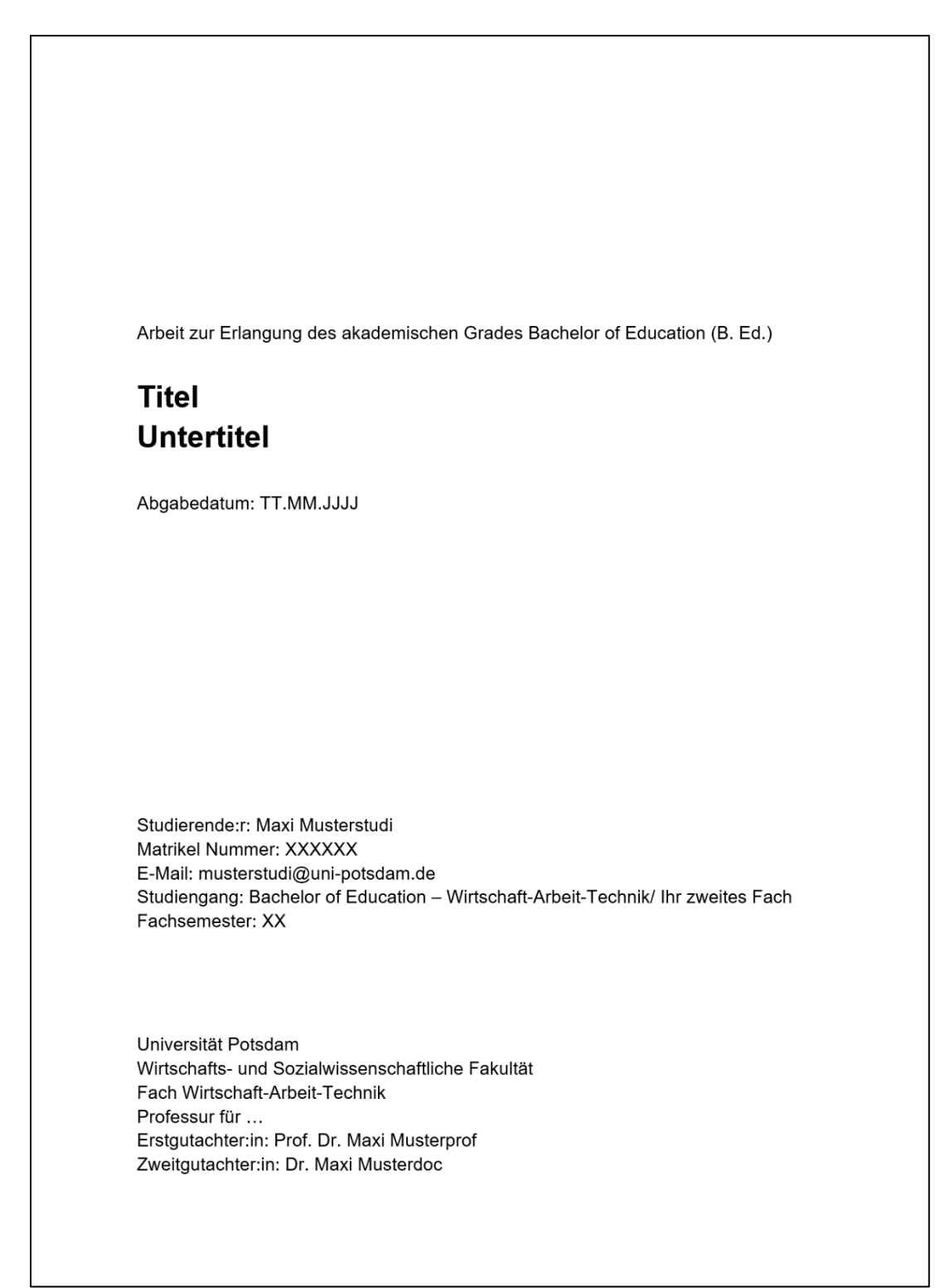

*Abbildung 1: Beispiel eines Deckblattes einer Abschlussarbeit (Löffler, 2022).*

# <span id="page-13-0"></span>**5.3.2 Verzeichnisse**

Das Erstellen eines Inhaltsverzeichnisses ist in jeder Arbeit Pflicht. Besonders in Bachelor- /Masterarbeiten kann es sich anbieten ein zusätzliches Abbildungs-, Tabellen- und/oder Abkürzungsverzeichnis zu erstellen, insofern Sie eine größere Anzahl derer in Ihrer Arbeit verwenden. Alle Verzeichnisse sind über die entsprechenden Funktionen Ihrer Textverarbeitungssoftware zu erstellen. Das erspart Ihnen nicht nur viel Zeit, sondern vermeidet auch Fehler in der Nummerierung und Zuordnung von Tabellen und Abbildungen zu den entsprechenden Seiten.

# <span id="page-14-0"></span>**5.3.3 Gliederung des Inhalts**

Die Gliederung von Studien- und Abschlussarbeiten hat die Funktion, den Leser:innen einen Überblick darüber zu geben, was sie inhaltlich erwartet. Sie bietet Ihnen eine Orientierung und macht laut Disterer die "innere Ordnung der Arbeit ,sichtbar" (2019, S. 113). Die Gliederung zeigt schnell, ob der Aufbau der Arbeit einem roten Faden folgt: Eine wichtige Voraussetzung für die Verständlichkeit sowie Nachvollziehbarkeit des Inhalts und damit für die Qualität der Arbeit. Dazu bietet es sich an, die zentralen Begriffe Ihres Themas als Kapitel der ersten Ordnung in Ihrer Arbeit zu verwenden. Formulieren Sie aussagekräftige, kurze und prägnante Überschriften. Verzichten Sie auf Fragen oder ganze Sätze.

Nachfolgend wird der allgemeine Aufbau einer Abschlussarbeit nach Disterer dargestellt (2019, S. 111-113).

# **Einleitung:**

- Beschreibung der Aufgabenstellung *(Herkunft der Frage, Relevanz im Fachgebiet/Bezug zu aktuellen Entwicklungen, Ab- und Ausgrenzen von Teilaspekten des Themas, die nicht behandelt werden, Bedeutung<sup>7</sup> , möglicher Nutzen von Antworten, Aufbau der Arbeit …)*
- oftmals in der Form einer erweiterten Kommentierung des Inhaltsverzeichnisses.

# **Hauptteil:**

- Stand des Wissens *(Ausgangssituation, Grundlagen, bekannte Ansätze in einschlägiger Literatur, gängige Lösungsverfahren)*
- Eigener Lösungsansatz/Analyse/empirische Studie…
- Ergebnisse

*(Darstellung der Ergebnisse, Bewertung<sup>8</sup> , kritische Würdigung; ggf. auch Irrwege im Verlauf der Arbeit beschreiben, da es nicht nur um die Ergebnisse, sondern auch um die Prozesse auf dem Weg dorthin geht)*

• Einordnung des eigenen Ansatzes und der Ergebnisse in Stand des Wissens *(Einbindung in reale Welt: z. B. berufliche Praxis; Einsatz-, Erweiterungs- und Ergänzungsmöglichkeiten, Ausblick)*

# **Zusammenfassung und Schlussbemerkungen:**

- keine reine Zusammenfassung des bisher Geschriebenen, einbringen von gesammelten Erkenntnissen und Schlussfolgerungen
- z. B. Blick auf zukünftige Entwicklungen, Anknüpfungspunkte für weitere Forschungsvorhaben

# **Weitere Anmerkungen:**

- Setzen Sie Übersichten, Grafiken etc. im Text sinnhaft und sorgfältig ein. Sie sind im Abbildungsverzeichnis aufzuführen und mit einem Kurzbeleg (siehe 7.3, S. 27) zu versehen.
- Ergänzende Grafiken werden im Anhang aufgeführt und im Text mit "(siehe Anhang XX)" o. ä. gekennzeichnet.

<sup>&</sup>lt;sup>7</sup> Sehen Sie bei der Bedeutung des Themas von persönlichen Bezügen wie "Aus meiner Zeit im Ferienlager...", "Durch meine Tätigkeit als Vertretungslehrkraft… " ab. Fragen Sie sich welchen Nutzen das Thema für die Gesellschaft oder die Forschung hat.

<sup>8</sup> Trennen Sie in der Gliederung unbedingt die Darstellung der Ergebnisse und deren Interpretation voneinander.

# <span id="page-15-0"></span>**5.3.4 Literaturverzeichnis**

Im Literaturverzeichnis werden **alle** für Text und Abbildungen verwendeten Literaturangaben vollständig aufgeführt. Das Literaturverzeichnis ist dabei alphabetisch zu ordnen. Überprüfen Sie nach Fertigstellung Ihrer Arbeit noch einmal, ob alle im Text genannten Literaturangaben im Literaturverzeichnis aufgeführt sind und umgekehrt. Planen Sie für diesen Prozess genügend Zeit ein. Die Suchfunktion Ihrer Textverarbeitungssoftware kann hier sehr hilfreich sein.

Weiterführende Informationen zur Angabe von Quellen im Literaturverzeichnis, können Sie dem Punkt 8 (S. 29) dieser Handreichung oder aus der weiterführenden Literatur entnehmen.

**Tipp:** Ersparen Sie sich viel Mühe und Zeit, indem Sie die Zitierfunktion Ihrer Textverarbeitungssoftware oder ein Literaturverwaltungsprogramm (bspw. Citavi) nutzen. Diese ermöglicht Ihnen eine automatsche Erstellung eines Literaturverzeichnisses in allen gängigen Zitierformaten. Bitte beachten Sie, dass wir uns im Fach WAT auf eine Form des APA-Stils geeinigt haben. Dies müssen Sie bei der Arbeit mit entsprechender Software berücksichtigen!

# <span id="page-15-1"></span>**5.3.5 Anlagenverzeichnis/Anhang**

Der Anhang kann vor oder nach dem Literaturverzeichnis genannt und einsortiert werden. Ein ganz am Ende einer Studienarbeit aufgeführtes Literaturverzeichnis bietet den Vorteil, dass es beim intensiven Studium der Arbeit immer wieder sehr schnell auffindbar ist.

Nutzen Sie auch hier die Vorteile Ihrer Textverarbeitungssoftware und erstellen Sie ein automatisches Anlagenverzeichnis, indem Sie in Ihre Arbeit ein zweites Inhaltsverzeichnis einfügen. Dieses wird nach Ihrem Fließtext eingeordnet und gibt eine Übersicht über alle Anlagen, die Sie der Arbeit beigefügt haben, sowie deren Reihenfolge.

Es lohnt sich, direkt zu Beginn der Arbeit, das Textdokument durch Abschnitts- /Seitenumbrüche so einzurichten, dass der Anhang und dessen Seitennummerierung vom Fließtext abgekoppelt wird. Dadurch reduzieren Sie Fehlerquellen bei Verweisen auf Anhänge im Fließtext. Gleichzeitig sparen Sie sich bei der Endkontrolle viel Zeit und Arbeit, wenn Sie noch einmal alle Verweise auf Anhänge im Text prüfen.

# <span id="page-15-2"></span>**5.3.6 Selbstständigkeitserklärung**

Die ehrenwörtliche Erklärung dient als Bestätigung, dass der Autor/die Autorin die Arbeit selbstständig angefertigt, keine andere, als die angegebene Literatur genutzt und diese nach wissenschaftlichen Standards korrekt zitiert hat (Muster, siehe Abbildung 2, S. 17). Bei Abschlussarbeiten (Bachelor/Master) ist eine Zustimmung zur Überprüfung mittels Plagiatssoftware erforderlich. **Beachten Sie**, dass diese Erklärung in Abschlussarbeiten in allen beim Prüfungsamt abzugebenden Exemplaren handschriftlich (im Original) unterschrieben sein muss. Abgaben ohne Selbstständigkeitserklärung werden nicht anerkannt.

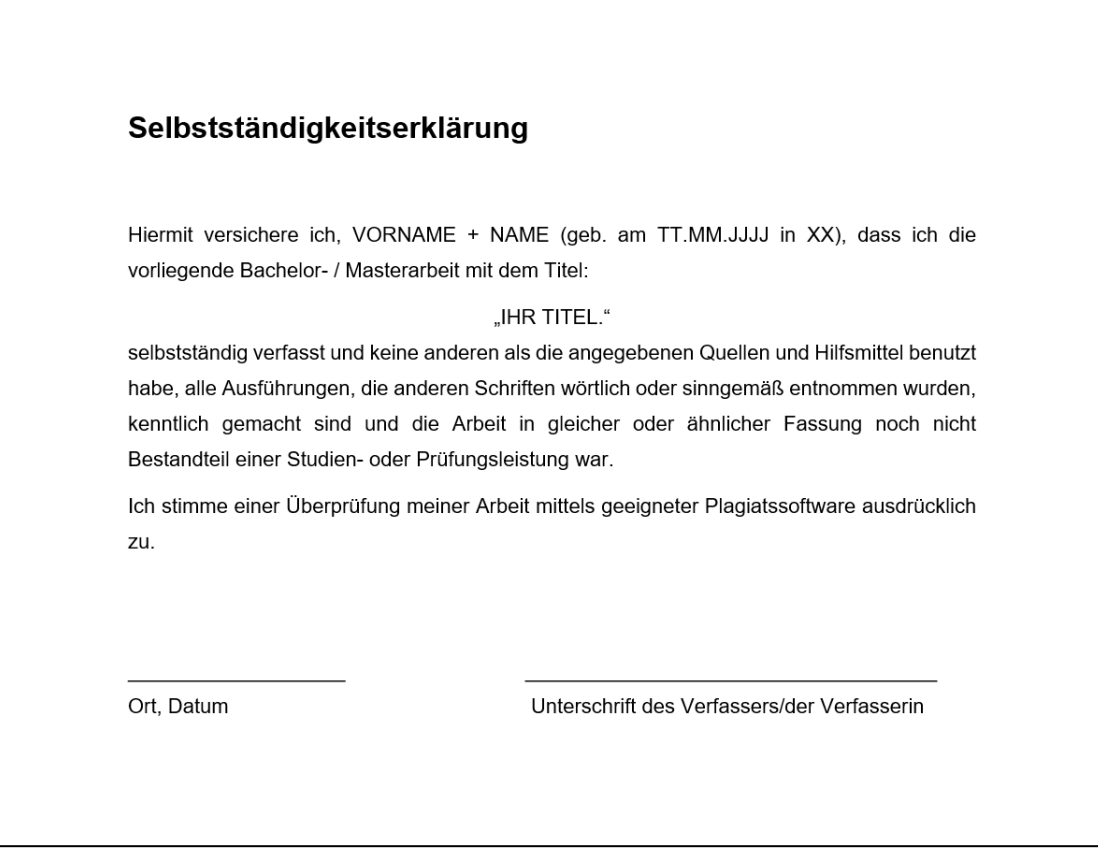

*Abbildung 2: Beispiel einer Selbstständigkeitserklärung einer Abschlussarbeit (Löffler, 2022).*

# <span id="page-16-0"></span>**5.4 Abgabemodalitäten**

Eine verspätete Abgabe führt in allen Fällen zum "nicht bestehen" der Prüfungs(neben)leistung.

Da die meisten Abgaben heute in digitaler Form erfolgen, ist eine schnelle Zuordnung der Dateien von Nöten. Sehen Sie daher von Dateinamen wie "Hausarbeit final final" oder "HA\_wirklich\_final" ab. Orientieren Sie sich an folgendem Muster:

#### Autor:in\_Kurztitel\_Datum

Sollten Sie Zwischenstände versenden empfiehlt es sich eine Versionsnummer (\_V1-Vx) hinten anzufügen. Das hilft auch Ihnen die Übersicht zu wahren.

#### **Bachelor-/Masterarbeiten**

Über die Abgabefristen, sowie die Anzahl und Form der einzureichenden Exemplare und digitalen Anlagen informiert Sie das Prüfungsamt bei der Anmeldung einer Bachelor- oder Masterarbeit. Weitere Informationen zu Organisation, Leistungsumfang und Abgabemodalitäten von Bachelor-/Masterarbeiten finden sie auch in der allgemeinen Studienund Prüfungsordnung für die lehramtsbezogenen Bachelor- und Masterstudiengänge (BAMALA-O, §§ 26, 30).

#### **Sonstige Studienarbeiten**

.

Für Fragen zu Abgabemodalitäten von Studienarbeiten wie Hausabreiten, Praktikumsberichten, Portfolios etc. wenden Sie sich an die jeweiligen Dozierenden.

# <span id="page-17-0"></span>**6 Sprache**

# <span id="page-17-1"></span>**6.1 Allgemeine Hinweise**

Grundlage Ihrer Arbeit ist das Einhalten der Regeln zur Orthografie, Grammatik und Interpunktion der deutschen Sprache. Weiterhin gilt es eine Form der Schriftsprache zu nutzen, die sich im Vokabular deutlich vom gesprochenen Wort unterscheidet. Hierrunter fallen Begriffe aus der Alltags- und Umgangssprache sowie Füllwörter, Formen der Bekräftigung und Steigerung, bildhafte Sprache, Redewendungen, Satzhülsen, Floskeln und Pleonasmen. Eine Übersicht mit Beispielen finden Sie in der nachfolgenden Tabelle 5.

- Ziel der Arbeit ist das Vermitteln von Informationen, nicht die Unterhaltung der Lesenden.
- "Hauptsachen sollten im Hauptsatz formuliert werden, nicht im Nebensatz." (Disterer, 2019, S. 133)
- Verwenden Sie einen neutralen Sprachstil, der frei von Wortwitz und Ironie ist.
- Überlange Sätze erschweren das Verständnis und bereiten Leser:innen unnötig Mühe. Als Faustregel kann gelten, dass Sätze nicht länger als drei Zeilen sein sollten.
- Bei jeglichen Zahlenangaben ist auf die Nennung der Einheit zu achten. Die Genauigkeit der Zahlen sollte angemessen sein. Maximal zwei Nachkommastellen + **Einheitlichkeit**

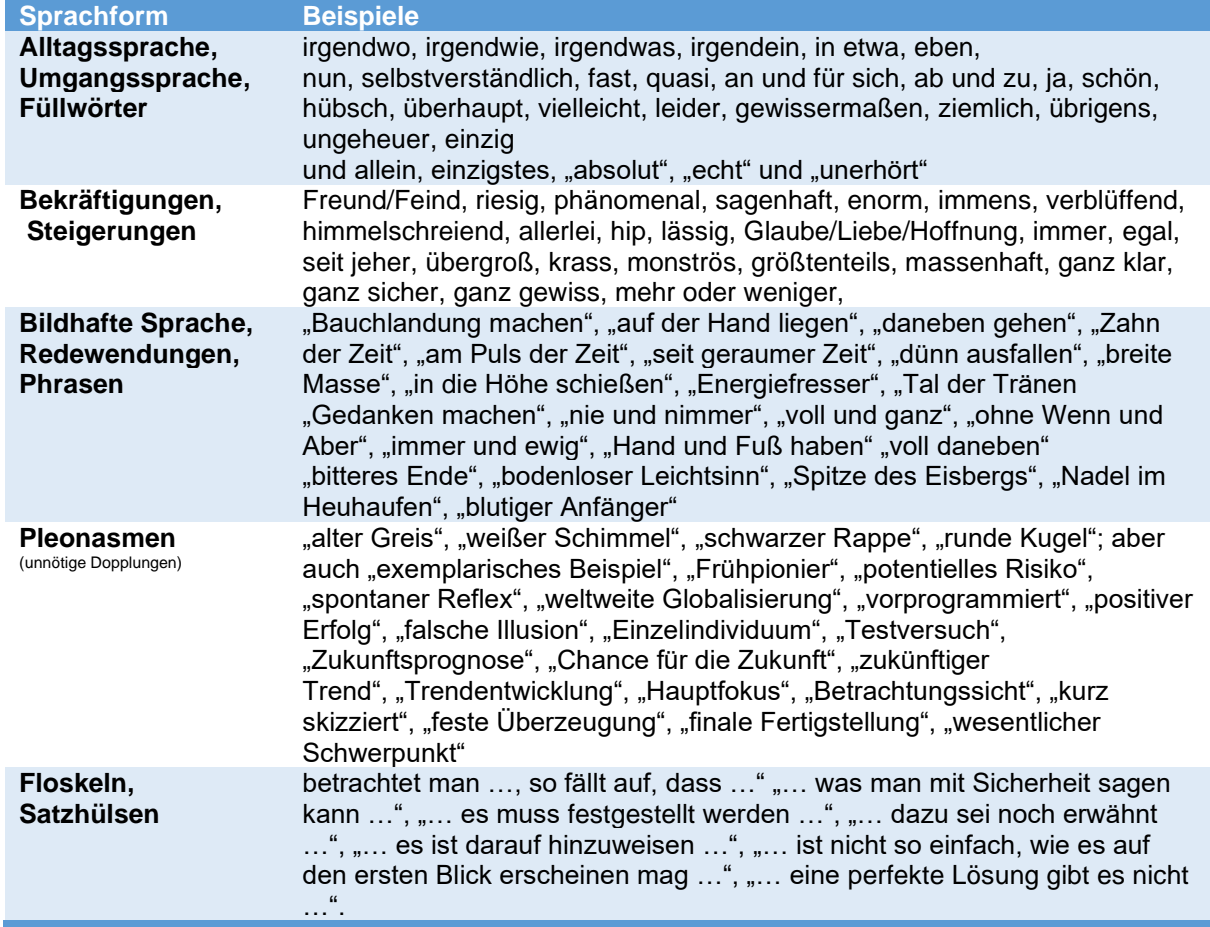

*Tabelle 5: Übersicht zu vermeidender Sprachformen (Disterer, 2019, S. 124-125; eigene Darstellung).*

# <span id="page-18-0"></span>**6.2 Abkürzungen**

Abkürzungen, die in Regelwerken der deutschen Sprache zu finden sind (z. B., usw., etc. u. a.), dürfen im Text verwendet werden und benötigen keine Einführung oder Erläuterung – gleiches gilt für Maßeinheiten (cm, kg, min, l).

Sonstige Abkürzungen sind sparsam zu verwenden. Sie müssen zudem in einem Abkürzungsverzeichnis aufgeführt und im Text eingeführt werden. Häufig trifft das auf Ministerien, Behörden, Unternehmen oder Verfahren zu. Dazu wird zunächst das abzukürzende Konstrukt benannt und direkt im Anschluss in Klammern die Abkürzung aufgeführt. (Ministerium für Bildung, Jugend und Sport (MBJS), Bundesanstalt für Finanzdienstleistungen (BaFin), Volkswagen (VW), computer-aided design (CAD), Posttraumatische Belastungsstörung (PTBS)). Nutzen Sie die Abkürzung nach der Einführung fortlaufend im Text (Rummel & Funke, 2020, S. 6).

# <span id="page-18-1"></span>**6.3** Das "Ich-Problem"

Die Darstellung wissenschaftlicher Ergebnisse sollte stets in einer neutralen Form stattfinden. Schreiben Sie Ihre Arbeit in der Ich-Form ("Ich habe hierzu..."; "Aus meiner Sicht..." "Ich konnte herausarbeiten, dass…") ist dieser Umstand nicht gewährleistet. Diese Form weicht vom wissenschaftlichen Standard ab. Wenn überhaupt, können Sie die Ich-Form im Schlussteil der Arbeit bei der persönlichen Bewertung der Ergebnisse Ihrer Forschungsfrage verwenden. Auch hier sei deutlich darauf hingewiesen, dass erkenntlich sein muss, dass es sich hierbei um Ihre eigene Meinung handelt, die sich klar von den objektiven Ergebnissen Ihrer Forschung abgrenzen muss (Karmasin & Ribing, 2019, S. 41).

# <span id="page-18-2"></span>**6.4 Mit Bedacht formulieren**

Mit der Verwendung von Formulierungen transportieren Sie für die Leser:innen Ihrer Arbeit eine bestimmte Weltsicht. Auch wenn Sie möglicherweise bestimmte Dinge "gar nicht so meinen", ist man im universitären Kontext, was die Verwendung von Sprache insbesondere die Bezeichnung von Personen und Personengruppen angeht, möglicherweise sensibler als Sie das aus anderen Kontexten gewohnt sind. Unabhängig davon, welche persönlichen Positionen Sie vertreten, machen Sie sich die Wirkung der von Ihnen verwendeten Worte bewusst. Beispielsweise in Hinblick auf das Thema Sprache und Geschlecht gibt es verschiedene Möglichkeiten, Personenbezeichnungen gendersensibel zu formulieren. Nach unserem Eindruck ist die geläufigste derzeit die Verwendung eines Doppelpunkts, wie z. B. in Student:innen, diese Formulierung bemüht sich auch Personen einzuschließen, die sich nicht binären Geschlechterkategorien zuordnen möchten.

Sie haben weiterhin auch die Möglichkeit das Geschlecht in Ihrer Sprache zu "neutralisieren". Besonders bei einigen Satzkonstruktionen und eher ungeübten Autor:innen können falsche oder nicht existierende Wortkonstruktionen entstehen (z. B. "die/der Ärzt:in"). Es empfiehlt sich jedoch sparsam mit dieser Variante umzugehen. Einige Formulierungshilfen für eine möglichst genderneutrale bzw. genderumschreibende Schreibweise finden Sie in Tabelle 6 (S. 20).

*Tabelle 6: Alternative Schreibweisen zur Berücksichtigung gendersensibler Sprache (Karmasin & Ribing, 2019, S. 43-44).*

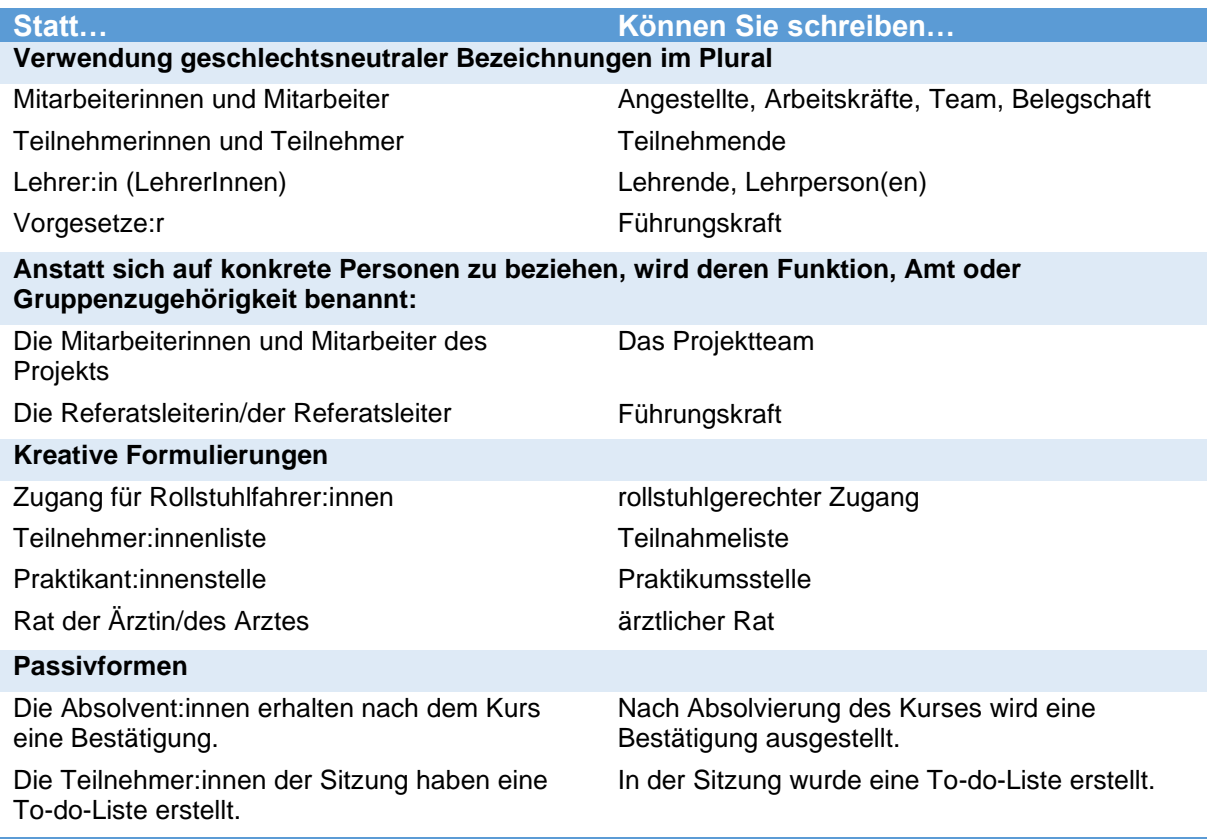

# <span id="page-20-0"></span>**7 Zitation**

# <span id="page-20-1"></span>**7.1 Hintergrund Zitation**

Wissenschaftliches Arbeiten und damit das Zitieren ist, auch wenn es manchmal so wirken mag, nicht dazu da Sie zu gängeln, sondern verfolgt verschiedene Ziele. Sich diese bewusst zu machen, kann Ihnen insbesondere in der meist ereignisreichen finalen Phase der Arbeit helfen einen kühlen Kopf zu bewahren (Disterer, 2019, S. 79-84). Es empfiehlt sich außerdem, die Arbeit insbesondere auf die korrekte Zitation noch einmal von geübten Leser:innen gegenlesen zu lassen.

# **Schutz des geistigen Eigentums**

Ziel von Wissenschaftler:innen ist es, Anerkennung für Gedanken, Argumente oder Ergebnisse zu bekommen. Das bloße Übernehmen dieser Gedanken, ohne sie zu kennzeichnen ist umgangssprachlich "Diebstahl" und juristisch eine Verletzung des Urheberrechts, für die Sie sich im schlimmsten Fall verantworten müssen.

# **Nachvollziehbarkeit**

Die angegebene Literatur stärkt Ihre Darstellungen, Argumente und Sichtweisen auf das Thema. Sie gibt Ihnen Rückendeckung und ermöglicht anderen, diese Textstellen genau nachzulesen. Deshalb ist die jeweilige Fundstelle auch so präzise wie möglich in Form der genauen Seitenangabe anzugeben.

# **Sicherheit der Studierenden**

Die Angabe von Quellen dient auch Ihrer Sicherheit. Es kann passieren, dass Sie eine Quelle nutzen, die fehlerhafte oder falsche Angaben veröffentlicht hat. Geben Sie die Quelle nicht an, wird Ihnen unterstellt, dass Sie diese Aussage veröffentlicht haben. Im schlechtesten Fall entstehen falsche Schlussfolgerungen, die zu einer Abwertung Ihrer Leistung führen. Mit Quellenangabe könnte ein "Folgefehler" entstehen, der weniger deutlich bewertet wird.

# **Sicherheit der Autor:innen der Originale**

Angenommen Sie missverstehen eine Aussage, kennzeichnen diese in Ihrer Arbeit nicht oder falsch und leiten aus den (richtigen) Gedanken/Ergebnissen falsche Schlüsse ab. Die Lesenden können dann nicht prüfen, ob der Fehler bei den ursprünglichen Autor:innen lag.

# **Nachweis der Eigenständigkeit**

Durch das Verfassen der entsprechenden Arbeit wollen und müssen Sie nachweisen, dass Sie die Fähigkeit zum eigenständigen Bearbeiten eines Themas besitzen. Durch die Angabe von Quellen zeigen Sie, an welchen Stellen Sie selbstständig gearbeitet haben und gehen dem Verdacht von einer anderen Person abgeschrieben zu haben aus dem Weg.

# <span id="page-21-0"></span>**7.2 Zitieren im Text**

Aus zuvor genannten Gründen erwarten wir von Ihnen eine eindeutige und präzise Kenntlichmachung der Literatur, aus der Sie direkt oder indirekt zitieren. In Ihren Qualifizierungsarbeiten nutzen Sie bitte die von uns vorgegebene Zitierweise. Abweichungen vom Zitierstil sind in Absprache mit Ihren Gutachter:innen in Ausnahmefällen möglich. Jedoch erwarten wir dann, dass Sie sich einheitlich an ein anderes konventionelles System anlehnen. Ihre Zitation sollte in jedem Fall den "Grundregeln des Zitierens" entsprechen, d. h.:

- eine **strikte Regelmäßigkeit** und **keine Änderung des Zitierstils** in der Arbeit aufweisen.
- in der Darstellung und Wiedergabe von Aussagen/Abbildungen **exakt** und an jeder Stelle **nachvollziehbar** sein.
- vorrangig Primärquellen verwenden und nur Sekundärquellen nutzen, wenn die Beschaffung einer Primärquelle mit erheblichen Hindernissen verbunden ist. (Beispiel aus dem Alltag: Sie sehen einen Kinofilm und bewerten, was Sie gesehen haben (Primärquelle). Sie lesen eine Rezension zu einem Kinofilm und bewerten den Film, den Sie nicht gesehen haben (Sekundärquelle). Welche Bewertung ist die fairere?)

Beachten Sie, dass alle Verstöße gegen die folgenden Zitiervorgaben als Plagiat gewertet werden. Ob Sie z. B. den Kurzbeleg vergessen oder diesen bewusst zur Verschleierung ausgelassen haben, ist für die Begutachtenden nicht ersichtlich und kann zum "nicht bestehen" der Leistung oder zur Einleitung weiterer studienrechtlicher Schritte führen (Plagiatsrichtlinie der Universität Potsdam vom 20.10.2010).

# **Formalitäten**

Das Zitieren nach APA-Richtlinien erfordert bei direkten und indirekten Zitaten die Angabe eines Kurzverweises in runden Klammern im Text. Diese unterliegen einer Reihe formaler Anforderungen, die im weiteren Verlauf aufgezeigt werden.

- Fügen Sie stets ein Leerzeichen zwischen der Angabe der Seite und der Seitenzahl ein (S. 17) nicht (S.17).
- Zitieren Sie über zwei oder mehr Seiten, geben Sie dies als "von-bis-Angabe" an (Kirchner, 2020, S. 17-18).
- Zitieren Sie aus Quellen ohne Seitenangabe (z. B. Online-Artikel), so geben Sie die letzte Absatzüberschrift bzw. den letzten Absatz an (Kirchner, 2020, Schluss, Abs. 3).
- Es werden KEINE akademischen Titel oder Suffixe wie Dr., Prof. oder Jr. aufgeführt.
- Die Quelle wird bei aufeinanderfolgender Nennung mit "ebd." abgekürzt.
- Enthält das Zitat selbst "" werden diese im Zitat durch "' ersetzt.

Einen Auszug der wichtigsten Regeln finden Sie im Folgenden. Für weitere Spezialfälle empfehlen wir Ihnen die Recherche in der von uns angegebenen Literatur oder die Rücksprache mit Ihren jeweiligen Gutachter:innen.

# <span id="page-22-0"></span>**7.2.1 Direktes Zitieren im Text**

**Direkte Zitate** sind Aussagen, die Sie ohne Änderungen von anderen Autoren/Autorinnen oder aus einem eigenen früheren Werk übernommen haben. Sie sind wortgetreu wiederzugeben, auch wenn sie orthografische oder grammatikalische Fehler enthalten, sowie in ihrer Form unverändert zu übernehmen (z. B. fett oder kursiv geschriebenen Elemente). Direkte Zitate werden am Beginn und am Ende des Zitats durch Anführungszeichen ("") und direkt im Anschluss mit einem Kurzbeleg gekennzeichnet. Der Kurzbeleg setzt sich aus den Nachnamen der Autor:innen, der Jahreszahl sowie der Angabe der Seitenzahl zusammen.

"Kein Material ist für sich betrachtet nachhaltig. Ebenso ist auch kein Baustoff per se nicht nachhaltig" (Zeumer, John & Hartwig, 2009, S. 54).

Zeumer, John und Hartwig merkten 2009 an: "Kein Material ist für sich betrachtet nachhaltig. Ebenso ist auch kein Baustoff per se nicht nachhaltig." (S. 54)

Sie können in Ausnahmefällen Änderungen an einem Zitat vornehmen, müssen aber gewährleisten, dass sich die Bedeutung des Zitates dadurch **nicht** verändert:

#### **Einen Fehler aufzeigen**

Sollte der Originaltext einen grammatikalischen oder orthografischen Fehler beinhalten, ist dieser zu übernehmen und direkt hinter der betreffenden Stelle mit einen [sic!] (bedeutet: so lautet die Quelle) zu kennzeichnen.

"Ebenso ist [sic!] es die Möglichkeit, diese Thematik in den Rahmenlehrplan (RLP) W-A-T im Modul WP6 Bauen und Wohnen einzubinden […]." (Löffler, 2017, S. 1)

#### **Teile des Zitats weglassen**

Wenn nur ein Teil des Zitates für Ihren Text relevant ist, können Sie mit Auslassungen arbeiten. Dazu setzen Sie an betreffender Stelle des Zitates drei Punkte und jeweils davor und dahinter ein Leerzeichen ein " ... ".

"Die Forschenden in unserem Labor konzentrieren sich heutzutage hauptsächlich auf ein Medikament gegen Corona. ... Das ist eine Veränderung gegenüber dem Vorjahr" (Schmidt, 2020, S. 12).

#### **Dem Zitat etwas Hinzufügen**

Um ein Zitat besser in Ihren Fließtext einpassen zu können, kann es sinnvoll sein, Umstellungen im Satz oder Änderungen an Wörtern vorzunehmen. Diese kennzeichnen Sie, indem sie die Änderungen in eckige Klammern "[...]" setzen. Auch kann es in bestimmten Fällen sinnvoll sein, zur Steigerung des Textverständnisses Ergänzungen am Zitat vorzunehmen.

Er schrieb, dass "Müller als einer der erfolgreichsten Feldherren der deutschen Geschichte [galt]."

Die Forschenden in unserem [medizinischen] Labor konzentrieren sich heutzutage hauptsächlich auf ein Medikament gegen Corona. Es werden auch Tests durchgeführt, um neue Varianten des Virus zu überwachen. Das ist eine Veränderung gegenüber dem Vorjahr" (Schmidt, 2020, S. 12).

#### **Direkte Zitate ab 40 Wörter**

Zitate, die eine Länge von 40 Wörtern überschreiten, werden durch einen Absatz sowie eine Einrückung (1,0 cm vom linken Rand) gesondert hervorgehoben. Der Text wird kursiv, in einer um Pt. 1 reduzierten Schriftgröße, im Zeilenabstand 1,0 und ohne "" aufgeführt. Die Quellenangabe wird in diesem Fall hinter den Punkt gesetzt.

#### …lässt sich konstatieren:

*Generell sollte auf ressourcenschonendes Bauen mit nachwachsenden Rohstoffen und niedrigem Energiegehaltgeachtet werden. Darüber hinaus sollten Bauteile in die Planung einbezogen werden, die den Energiebedarf während der Nutzungsphase signifikant senken können bei konstantem Nutzerkomfort. Baumaterialien haben über ihre konstruktive und schützende Funktion auch bauphysikalischen, mechanischen und chemischen Anforderungen zu genügen. (Wermke 2020, S.4)*

#### **Sekundärzitate**

Seien Sie mit der Verwendung von Sekundärzitaten sparsam. Ihr Ziel sollte es sein, die Originalquelle anzugeben. Sollte dies nicht möglich sein, kennzeichnen Sie ein Sekundärzitat mit "zitiert nach" und fügen Sie die Sekundärquelle an. Im Literaturverzeichnis geben Sie dann die von Ihnen tatsächlich genutzte Literatur an (im Beispielfall Sprengard et al., 2013)

Bereits heute, aber noch mehr für eine erforderliche Verstärkung des Dämmstoffmarktes, reicht die Verfügbarkeit von Pflanzenfasern für Dämmstoffe nicht aus. Ihre Produktion ist auch ohne Marktausweitung bereits vielerorts in der 3. Welt mit dem Umweltproblem Land-Übernutzung, Überdüngung, Erosion, Pestizideinsätzen verbunden (Eicke-Henning 1996 zitiert nach Sprengard et al., 2013, S. 76).

Schon Eicke-Henning (1996, zitiert nach Sprengard et al., 2013, S. 76) merkte an: "Bereits heute, aber noch mehr für eine erforderliche Verstärkung des Dämmstoffmarktes, reicht die Verfügbarkeit von Pflanzenfasern für Dämmstoffe nicht aus. Ihre Produktion ist auch ohne Marktausweitung bereits vielerorts in der 3. Welt mit dem Umweltproblem Land-Übernutzung, Überdüngung, Erosion, Pestizideinsätzen verbunden "

#### <span id="page-24-0"></span>**7.2.2 Indirektes Zitieren im Text**

Als **indirekte Zitate** werden Aussagen bezeichnet, die Sie sinngemäß von anderen Autor:innen übernehmen oder aus einem eigenen früheren Werk stammen. Sie sind nicht in Anführungszeichen zu setzen. Kennzeichnen Sie diese sinngemäßen Passagen am Ende mit einem Kurzbeleg. In älterer Literatur wurde im Kurzverweis bei indirekten Zitaten ein "vgl." vorangestellt. Das ist nach dem neusten APA-Standard nicht mehr üblich.

Die nachfolgenden Beispiele zeigen Ihnen immer mehrere Varianten der Zitation auf. Sie können zur Stärkung des Textverständnisses und des Leseflusses zwischen den Varianten wechseln, sollten hier jedoch nicht übertreiben.

#### **Ein Autor/eine Autorin**

Hat Ihre Quelle nur einen Autor oder eine Autorin, gehen Sie wie folgt vor:

Eine andere Einteilung von Dämmstoffen, kann anhand ihrer Stoffstruktur vorgenommen werden (Danner, 2010).

Eine andere Einteilung von Dämmstoffen unternahm Danner (2010), indem er sie anhand ihrer Stoffstruktur differenzierte.

Dämmstoffe können auch in Faserdämmstoffe, Schäume und Granulate, also anhand ihrer Stoffstruktur untergliedert werden (Danner, 2010, S. 10).

#### **Zwei Autor:innen**

Im Text werden diese mit einem "und" verbunden, im Kurzverweis mit "&".

Beispielsweise findet graue Energie keinerlei Erwähnung in den Energieausweisen für Wohngebäude, die seit 2008 verpflichtend ausgestellt werden müssen (Wind & Heschl, 2008).

Nach Wind und Heschl (2008) findet graue Energie keinerlei Erwähnung in den Energieausweisen für Wohngebäude, die seit 2008 verpflichtend ausgestellt werden müssen.

#### **Ab drei Autor:innen**

Ab der ersten Nennung im Text und im Kurzverweis wird ein "et al." nach der Nennung des/der ersten Autoren/Autorin angefügt.

Meist werden Sanierungen an Gebäuden nicht zur Reduktion des Energiebedarfs durchgeführt, sondern aus optischen Gründen. (Neuhoff et al., 2011).

Nach Neuhoff et al. (2011) werden Sanierungen an Gebäuden meist nicht zur Reduktion des Energiebedarfs durchgeführt, sondern aus optischen Gründen.

#### **Mehrere Werke**

Wollen Sie mehrere Werke zur Stützung eines Arguments aufführen, stellen Sie diesen ein "vgl." (Achtung: klein geschrieben!) voran, ordnen sie alphabetisch aufsteigend und mit einem Semikolon voneinander abgetrennt.

Dämmstoffe aus Nachwachsenden Rohstoffen fristen bis heute ein Nischendasein (vgl. Danner, 2010; Grimm, 2017; Sprengard et al., 2013).

#### **Mehrfachnennung einer Quelle**

Sollten Sie auf einer Seite auf ein und dieselbe Quelle mehrmals hintereinander verweisen, müssen Sie diese nur bei der ersten Verwendung im Kurzverweis vollständig aufführen. Anschließend können Sie mit der Kurzform (ebd.) arbeiten. Sobald Sie zwischendurch eine andere Quelle heranziehen oder eine neue Seite beginnen, müssen Sie die Quelle erneut vollständig angeben. Kontrollieren Sie nach Fertigstellung der Arbeit noch einmal, ob durch Korrekturen oder sonstige Veränderungen, (ebd.) Bezüge versehentlich auf eine neue Seite gerutscht sind.

Meist werden Sanierungen an Gebäuden nicht zur Reduktion des Energiebedarfs durchgeführt, sondern aus optischen Gründen. (Neuhoff et al., 2011). Auch wenn eine Steigerung der Kosten durch eine energetische Sanierung unvermeidbar ist, kann es von Vorteil sein diese in einem Sanierungsfall direkt mit durchzuführen, um in Zukunft die laufenden Energiekosten zu senken (ebd.).

# <span id="page-25-0"></span>**7.2.3 Sonderfälle**

# **Kein Autor angegeben**

Seriöse Quellen geben i. d. R. immer die Autor:innen an. Gehen Sie in jedem Fall sensibel mit der Verwendung um und prüfen Sie diese kritisch. Sollten Sie die Quelle dennoch zitieren, geben Sie statt des Autors/der Autorin "o. A." für "ohne Autor/Autorin" an.

Bei Internetquellen kann es jedoch häufiger dazu kommen, dass Sie keinen direkten Urheber finden. Das gilt z. B. für Artikel auf Nachrichtenportalen wie "tagesschau.de" oder "zeit.de" und für Web-Auftritte von Ministerien und Behörden. Hierbei handelt es sich selbstredend um seriöse Quellen. Wie sie damit umgehen, erfahren Sie unter dem Punkt "Eine Autorengruppe angeben.

# **Eine Autorengruppe (Organisationen, Institutionen…) mit offizieller Abkürzung**

Artikel oder kürzere Berichte auf Websites von Nachrichtenportalen, Ministerien und Behörden weisen häufig keine Autor:innen aus. Prüfen Sie bei Nachrichtenportalen, ob eine Nachrichtenagentur (z. B. DPA, Reuters) als Quelle angegeben wurde. Falls ja, weisen Sie diese als Autor:in aus. Falls nicht, geben Sie in diesem Fall das Portal selbst an (z. B. zeit.de, tagesschau.de…), gleiches gilt bei Artikeln, die Sie Websites von Ministerien, Behörden etc. entnehmen.

Bei der ersten Nennung im Text wird der Name vollständig angegeben und die Abkürzung in Klammern direkt dahinter eingeführt.

Die Baubranche befindet sich seit Jahren im Aufwärtstrend. Das Statistische Bundesamt (vgl. StBA, 2017, S. 15-17) weist einen Anstieg der neu genehmigten Wohngebäude und der Beschäftigtenzahlen aus (Statistisches Bundesamt [StBA], S. 15-17).

Die Baubranche befindet sich seit Jahren im Aufwärtstrend. Sowohl die Anzahl der neu genehmigten Wohngebäude als auch die Beschäftigtenzahlen steigen stetig an (Statistisches Bundesamt [StBA] 2017, S. 15-17).

#### **Kein Erscheinungsdatum/-jahr angegeben**

Seriöse Quellen geben i. d. R. immer ein Erscheinungsdatum/-jahr an. Bei Internetquellen kann es dazu kommen, dass Sie kein Erscheinungsdatum/-jahr finden. Gehen Sie in diesem Fall sensibel mit der Verwendung um und prüfen Sie diese kritisch. Sollten Sie die Quelle dennoch zitieren, geben Sie statt des Erscheinungsdatums/-jahrs "o. D." für "ohne Datum" an.

Die Bundesregierung setzt verfolgt das Ziel, Deutschland zu einem klimaneutralen Hochindustrieland zu transformieren (BMWi, o. D.).

Das Bundesministerium für Wirtschaft gibt an, dass die Bundesregierung das Ziel verfolgt, Deutschland zu einem klimaneutralen Hochindustrieland zu transformieren (o. D.).

# <span id="page-26-0"></span>**7.3 Angaben bei Verwendung von Abbildungen und Tabellen**

Abbildungen und Tabellen sind grundsätzlich fortlaufend zu nummerieren, mit einer Beschriftung zu versehen, mit einem Quellennachweis anzugeben und im Abbildungsverzeichnis und/oder Tabellenverzeichnis aufzuführen. Nutzen Sie hierfür die Funktionen Ihrer Textverarbeitungssoftware. Genannte Informationen sind bei Abbildungen und Grafiken darunter, bei Tabellen darüber anzugeben. Alle Angaben beziehen sich auf Rummel und Funke (2020, S. 16-20).

**Wichtig:** Eine Abbildung/Tabelle darf nicht unkommentiert bleiben. Sie stellen zwar eine eigene Einheit dar, ersetzen jedoch nicht den Text. Formulieren Sie die wichtigen Erkenntnisse der Abbildungen/Tabellen im Fließtext aus und verweisen Sie auf die entsprechende Abbildung/Tabelle (siehe Beispiel). Die Begriffe "Tabelle" und "Abbildung" werden nicht abgekürzt. Positionieren Sie die entsprechende Abbildung/Tabelle in räumlicher Nähe, um den Lesenden das Herstellen von Zusammenhängen zu erleichtern.

In den letzten Jahren ist der Strompreis kontinuierlich angestiegen (Tabelle 1, S. 4).

Abbildung 5 (S. 4) zeigt, dass der Strompreis in den letzten Jahren kontinuierlich angestiegen ist.

#### **Abbildung/Tabelle im Original übernehmen**

Im Original übernommen bedeutet, dass Sie einen Screenshot, einen Scan oder ein Foto von der entsprechenden Abbildung/Tabelle einfügen. Diese Form ist mit einem direkten Zitat im Text zu vergleichen. Geben Sie nach Angabe der Abbildungsnummer und Bezeichnung den Kurzbeleg des Autors/der Autorin an.

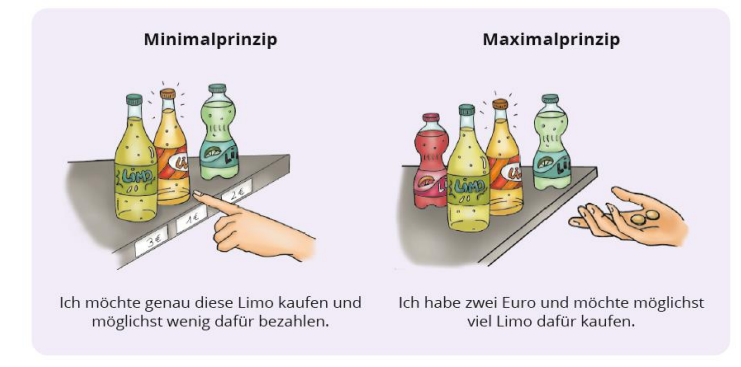

*Abbildung 3: Minimal- und Maximalprinzip (Kirchner, 2020, S. 24).*

#### **Abbildung/Tabelle sinngemäß übernehmen**

Sie übernehmen eine Abbildung/Tabelle sinngemäß, wenn Sie den Inhalt übernehmen, jedoch in eine eigene Form gießen. Das ist z. B. dann der Fall, wenn Sie die Tabelle in Ihrer Textverarbeitungssoftware aus Gründen der Lesbarkeit und der optischen Einpassung nachbauen. Achten Sie unbedingt darauf, dass Sie die Inhalte korrekt übernehmen und keine Sinnzusammenhänge verfälschen. Geben Sie unter der Angabe der Abbildungsnummer und Bezeichnung den Kurzbeleg des Autors/der Autorin mit dem Nachsatz, "eigene Darstellung" an.

| <b>Dämmstoffe</b>                                                                       |                                                                                                 |  |                                                              |                                                                                        |  |
|-----------------------------------------------------------------------------------------|-------------------------------------------------------------------------------------------------|--|--------------------------------------------------------------|----------------------------------------------------------------------------------------|--|
| organische Rohstoffe                                                                    |                                                                                                 |  | anorganische/mineralische Rohstoffe                          |                                                                                        |  |
| natürliche Materialien                                                                  | synthetische Materialien                                                                        |  | natürliche Materialien                                       | synthetische Materialien                                                               |  |
| <b>Flachs</b><br>Getreidegranulat<br><b>Hanf</b><br>Holzfaser<br>Holzspäne<br>Holzwolle | Harnstoff-F-<br>Ortsschaum<br>Melaminharz-<br>Hartschaum<br>Resol-Hartschaum<br>Polyesterfasern |  | Blähglimmer<br><b>Blähton</b><br><b>Naturbims</b><br>Perlite | <b>Blähglas</b><br>Kalziumsilikat<br>Mineralfaser<br>Schaumglas<br>Schaumglas-Schotter |  |

*Abbildung 4: Übersicht Einteilung von Dämmstoffen (Danner, 2010, S. 10, eigene Darstellung).*

# **Abbildung/Tabelle zur Darstellung eigener Gedanken oder Ergebnisse**

Geben Sie unter der Angabe der Abbildungsnummer und Bezeichnung an, dass diese eine "eigene Darstellung" ist.

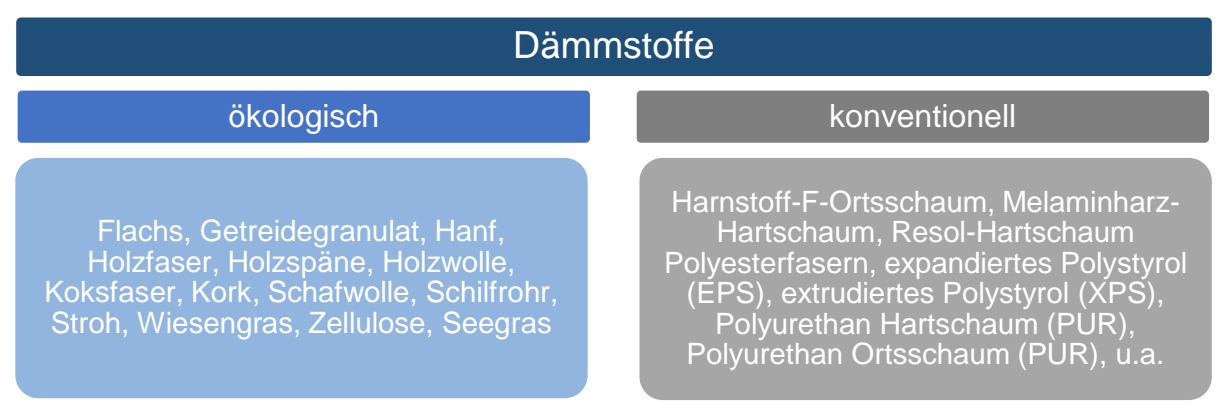

*Abbildung 5: Dämmstoffeinteilung in ökologisch und konventionell (eigene Abbildung).*

# <span id="page-28-0"></span>**8 Hinweise zum Literaturverzeichnis**

# <span id="page-28-1"></span>**8.1 Allgemeine Hinweise zu Angaben im Literaturverzeichnis**

Das Literaturverzeichnis enthält alle Literaturangaben, die Sie für Ihre Arbeit verwendet haben. Um die Übersicht zu bewahren, wird das Literaturverzeichnis alphabetisch nach Nachnamen der Autor:innen geordnet. Weiterhin wird die Schriftgröße Pt. 10 gewählt und der Zeilenabstand auf 1,0 gestellt. **Auf Auflistungszeichen wird verzichtet.** Einträge die länger als eine Zeile sind, werden ab der zweiten Zeile mit einem hängenden Einzug von 0,75 cm aufgelistet. Nutzen Sie dazu die Funktion Ihrer Textverarbeitungssoftware.

Nachfolgend haben wir die wichtigsten Informationen zu Quellenangaben im Literaturverzeichnis für Sie aufgelistet. Sollte ein Spezialfall nicht dabei sein, schauen Sie in die weiterführende Literatur oder fragen Sie bei Ihren Gutachter:innen nach.

• Bei mehreren Titeln derselben Autor:innen gilt folgende Reihenfolge:

1. alle Titel, die der Autor/die Autorin allein verfasst hat - chronologisch nach Erscheinungsjahr, beginnend mit der neusten Publikation.

2. alle Titel, die der Autor/die Autorin mit Co-AutorInnen verfasst hat - alphabetisch nach Co-AutorInnen.

- Wenn vom gleichen Autor/der gleichen Autorin im selben Jahr mehrere Publikationen erschienen sind, werden diese (im Kurzverweis und im Literaturverzeichnis einheitlich) mit einem Buchstaben nach dem Erscheinungsjahr unterschieden (2012a, 2012b usw.). Auf das Setzen eines Leerzeichens zwischen dem Buschstaben und dem Jahr wird dabei verzichtet.
- Im Literaturverzeichnis werden immer alle Autor:innen oder Herausgeber:innen genannt. Die Abkürzungen et al. wird nicht verwendet.
- Der Vorname der Autor:innen wird nach dem ersten Buchstaben abgekürzt. Dies gilt ebenso bei mehreren Vornamen und mit Bildestrich getrennten Doppelnamen *(z. B. Sprengard, C; Holm, A. H.; Weiß, R.-G.).*
- Gruppen oder Organisationen werden im Literaturverzeichnis vollständig genannt *(z. B. "MBJS" = "Ministerium für Bildung, Jugend und Sport"; "UN" = "United Nations").*
- Wurde die Literatur bereits neu aufgelegt, ist die Auflage nach dem Titel zu nennen. Hier sind auch Änderungen am Werk aufzuführen *(z. B. 2. vollst. überarb. Aufl.).*
- Die Bezeichnung "Verlag" wird nicht geschrieben (z. B.: "Verlag für Sozialwissenschaften" *als "VS"; Waxmann Verlag als "Waxmann").*
- Auch online publizierte Literatur gehört in das Literaturverzeichnis, hier ist die Angabe der "DOI" (Digital Objectiv Identifier) erforderlich. Sollte es keine DOI geben, nutzen Sie die URL unter der Angabe des Abrufdatums *(z. B. letzter Aufruf XX.X.XXXX).*
- Wenn Sie die digitale Version eines Buches nutzen, müssen Sie dies angeben (DOI oder URL). Es kann Abweichungen zwischen der digitalen Publikation und der Printausgabe geben.
- Bei Werken in englischer Sprache werden die englischen Bezeichnungen verwendet (z. B. "p" für Seite, "Ed." für Herausgeber)
- Die Verwendung von geschützten Leerzeichen ist bei der Anwendung des Blocksatzes im Literaturverzeichnis, bei Zitaten im Text oder bei Abkürzungen wie "z. B." oder "u. a." von Nöten. Sie Verhindern einen Zeilensprung. Nutzen Sie dazu die Tastenkombination Strg + Shift + Leertaste (Windows) oder Alt + Leertaste (macOS), wenn nicht getrennt werden soll.
- Verwenden Sie im Literaturverzeichnis folgende Abkürzungen:

*Tabelle 7: Übersicht Abkürzungen im Literaturverzeichnis*

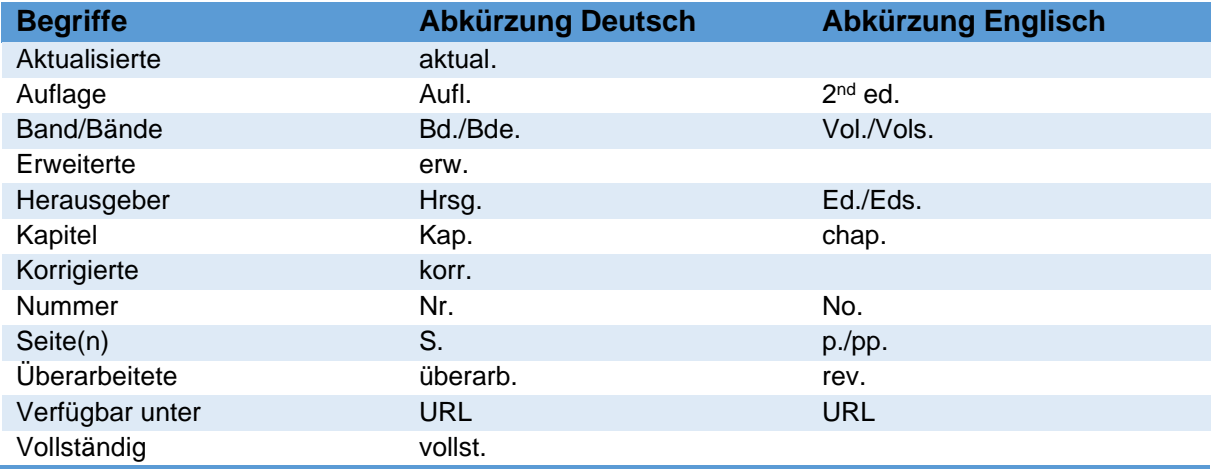

# <span id="page-29-0"></span>**8.2 Beispiele für das Literaturverzeichnis**

Die aufgeführten Angaben in den Tabellen in den einzelnen Abschnitten dienen als allgemeine Übersicht für Literaturangaben der jeweiligen Kategorie. Wie alle Angaben in diesem Kapitel beziehen sie sich auf Bachmann und Theel (2019, S. 56-92). Fehlt Ihnen eine der Angaben, etwa weil das von Ihnen gewählte Buch keine Information zur Auflage enthält, lassen Sie diese "frei". Achten Sie auch auf die in der Tabelle abgegebenen Formatierungsvorgaben.

Weiterführend sind Besonderheiten der einzelnen Unterarten sowie Beispiele zur Literaturangabe aufgeführt. Diese wurden so ausgewählt, um Ihnen eine möglichst große Vielfalt zu präsentieren. Sortieren Sie im Literaturverzeichnis ihre Literatur **ausschließlich**  alphabethisch, nicht nach "Sorten". Diese Vorgehensweise dient hier nur der Übersicht.

Sollten Sie über die Auswahl hinaus Fragen zur Literaturangabe haben, wenden Sie sich an Ihre Dozierenden oder Gutachter:innen.

#### **Online oder Print?**

Es ist heute üblich, dass Publikationen (z. B. Bücher, Sammelbände, Zeitschriften…) als Printund Digitalversion veröffentlicht werden. Wenn Ihnen die Publikation digital vorliegt, geben Sie dieses auch so an. Nur, wenn Sie die Publikation tatsächlich in gedruckter Form besitzen oder geliehen haben, verzichten Sie auf die Angabe der DOI oder URL. Dieses Vorgehen ist deshalb von Bedeutung, weil die Veröffentlichungen nicht identisch sein müssen und es daher zu Abweichungen in der Seitenzahl o. ä. führen kann.

# <span id="page-30-0"></span>**8.2.1 Bücher**

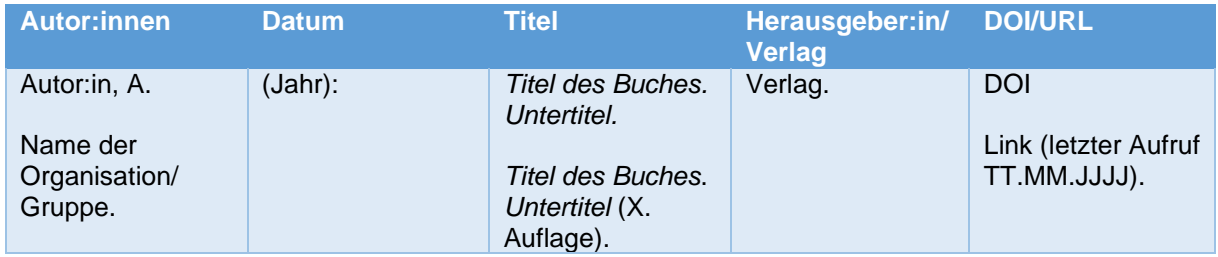

#### **Monografien:**

Literatur, die vollständig von einer oder mehreren Personen verfasst worden ist.

Meyer, H. (2019): *Was ist guter Unterricht?* (15. Aufl.). Cornelsen.

Jank, W., Meyer, H. (2021): *Didaktische Modelle* (14. Aufl. 2. Druck). Cornelsen.

Giese, M. (2019): *Inklusive Didaktik: Eine symbol- und bildungstheoretische Skizze*. Springer VS. <https://doi.org/10.1007/978-3-658-26602-8> (letzter Aufruf 08.03.2022).

# <span id="page-30-1"></span>**8.2.2 Kapitel aus Sammelbänden**

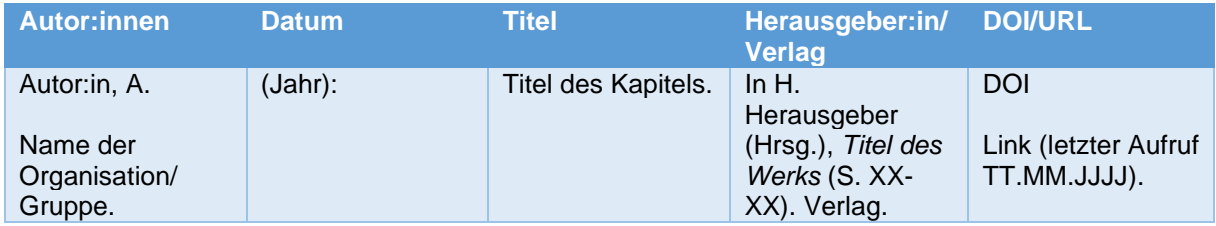

#### **Kapitel aus einem Sammelband**:

Literatur, die von einer oder mehreren Personen herausgegeben worden ist. Die enthaltenen Kapitel/Aufsätze/Texte wurden von verschiedenen Autor:innen verfasst.

- Lässig J., Schütte T. & Riesner W. (2018): Energiekennziffern für Wirtschaftszweige des Bergbaus und der Gewinnung von Steinen und Erden. In J. Lässig; T. Schütte & W. Riesner (Hrsg.): *Energieeffizienz-Benchmark Industrie* (S. 17-28). Springer Vieweg.
- Tolks, D. & Sailer, M. (2021): Gamification als didaktisches Mittel in der Hochschulbildung. In Hochschulforum Digitalisierung (Hrsg.), *Digitalisierung in Studium und Lehre gemeinsam gestalten. Innovative Formate, Strategien und Netzwerke* (S. 515-532). Springer VS. <https://doi.org/10.1007/978-3-658-32849-8> (letzter Aufruf 09.03.2022).

#### **Eintrag aus einem Wörterbuch oder einer Enzyklopädie:**

Sie bieten sich zum Verweis auf die Wortherkunft oder ähnliche Anwendungsfälle an, sollten aber nicht für Definitionen verwendet werden.

- Dudenredaktion. (2019): Literaturverzeichnis. *Duden – Die deutsche Rechtschreibung* (2. Aufl., S. 89). Bibliografisches Institut.
- Dudenredaktion. (o. D.): Plagiat. *Duden online*.<https://www.duden.de/rechtschreibung/Plagiat> (letzter Aufruf 09.02.2022).
- Sauerland, D. (o. D.): Markt. *Gabler Wirtschaftslexikon*. <https://wirtschaftslexikon.gabler.de/definition/markt-40513/version-263894> (letzter Aufruf 09.02.2022).

# <span id="page-31-0"></span>**8.2.3 Periodisch erscheinende Publikationen**

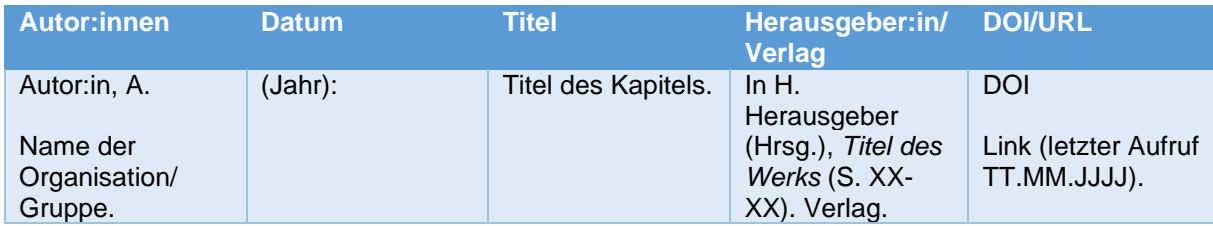

#### **Zeitschriftenartikel Artikel aus einer wissenschaftlichen Zeitschrift (Journal):**

Umfasst regelmäßig erscheinende (Fach-)Zeitschriften und wissenschaftliche Zeitschriften (Journals) zur Präsentation neuer Erkenntnisse, Methoden und vielem mehr. Die eingereichten Beiträge werden in Journals in der Regel zuvor von anderen Fachleuten begutachtet.

- Hochmuth, J., Kirchner, V. (2021): Ökonomische Bildung digital. Erfahrungen und Erkenntnisse aus Onlinefortbildungen während der Corona-Pandemie. In *Unterricht Wirtschaft + Politik*, Ausgabe 1, S. 48-51.
- Kirchner, Vera/Penning, Isabelle (2020): An Fragen wachsen Forschendes Lernen in der technischen und ökonomischen Bildung. Learning through questions – research-oriented learning in technical and economic education. In *transfer. Forschung ↔ Schule*, Ausgabe 6, S. 44-56.
- Rieger-Ladlich, M. (2022): Pädagogisches Vokabular reloaded. In *Zeitschrift für Pädagogik*, Ausgabe 1, S. 34-41.

#### **Zeitungsartikel:**

Für Artikel, Berichte etc. aus täglich oder wöchentlich erscheinenden Zeitungen und deren E-Paper Versionen.

Krohn, K. (09.02.2022): Die Leiter der Zukunft. *Potsdamer Neueste Nachrichten*, S. 13.

Zaremba, N. M. (03.02.2022): Alarm in der Lausitz. *Potsdamer Neueste Nachrichten* [E-Paper]. S.  $14.$ 

Rathcke, J. (15./16.02.2020): Schluss. Ende. Vorbei*. Märkische Allgemeine*, S. 2-3.

# <span id="page-32-0"></span>**8.2.4 Berichte**

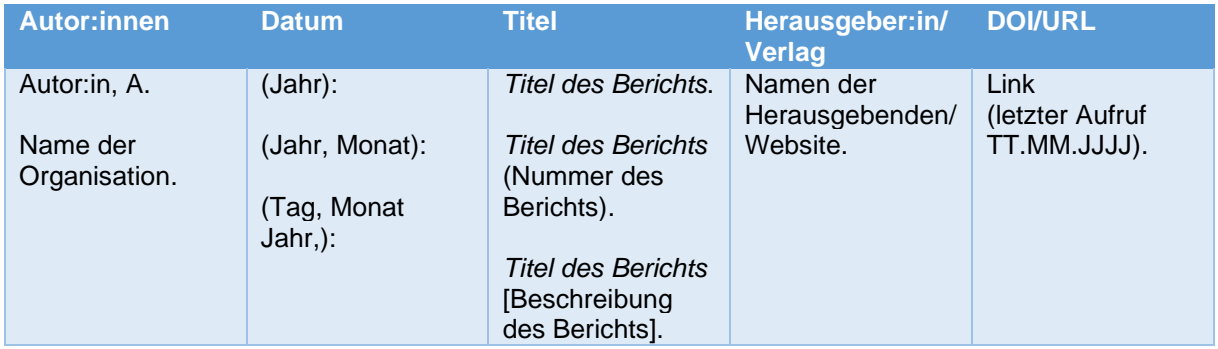

#### **(Forschungs-)Berichte:**

Forschungsberichte bilden stets die neusten Erkenntnisse der Fachbereiche ab. Sie werden entweder von Forschungseinrichtungen, Institutionen oder direkt von den Verfassenden Personen herausgegeben. Trägt oder beinhaltet die Institution den Namen der Stadt, so muss dieser nicht noch einmal separat vorangestellt werden (siehe Beispiel).

Bundesministerium für Bildung und Forschung. (2020). *Bundesbericht Forschung und Innovation 2020* [Berlin]. [https://www.bundesbericht-forschung-innovation.de/files/BMBF\\_BuFI-](https://www.bundesbericht-forschung-innovation.de/files/BMBF_BuFI-2020_Hauptband.pdf)2020 Hauptband.pdf (letzter Aufruf 11.02.2022).

Walter, E.-M., Glaubitz, D., Rieß, W. (27.10.2017): *Entwicklung und Evaluation eines nationalen BNE-Indikators für Lehrerfortbildungen*. Institut für Biologie und ihre Didaktik an der Pädagogischen Hochschule Freiburg. [https://www.researchgate.net/publication/320620481\\_Entwicklung\\_und\\_Evaluation\\_eines\\_nat](https://www.researchgate.net/publication/320620481_Entwicklung_und_Evaluation_eines_nationalen_BNE-Indikators_fur_Lehrerfortbildungen) [ionalen\\_BNE-Indikators\\_fur\\_Lehrerfortbildungen](https://www.researchgate.net/publication/320620481_Entwicklung_und_Evaluation_eines_nationalen_BNE-Indikators_fur_Lehrerfortbildungen) (letzter Aufruf 11.02.2022).

#### **Jahresberichte:**

Veröffentlichungen von Unternehmen, NGOs oder Behörden, die eine Übersicht über die Arbeit und Finanzen des abgelaufenen Geschäftsjahres geben.

Microsoft. (2021): *Annual Report 2021*.<https://www.microsoft.com/investor/reports/ar21/index.html> (letzter Aufruf 11.02.2022).

Amnesty International. (2021): *Report 2020/21 zur weltweiten Lage der Menschenrechte*. [https://www.amnesty.de/sites/default/files/2021-04/Amnesty-Report-2020-Broschuere-Kapitel](https://www.amnesty.de/sites/default/files/2021-04/Amnesty-Report-2020-Broschuere-Kapitel-auf-Deutsch-April-2021.pdf)[auf-Deutsch-April-2021.pdf](https://www.amnesty.de/sites/default/files/2021-04/Amnesty-Report-2020-Broschuere-Kapitel-auf-Deutsch-April-2021.pdf) (letzter Aufruf 11.02.2022).

#### **Pressemitteilungen:**

Ankündigungen, Stellungen von Unternehmen, Behörden, NGOs, Vereinen zu einem bestimmten Thema. Sie haben einen offiziellen Charakter und bilden oft eine Grundlage für Presseberichte.

Volkswagen Group. (12.01.2022): *Volkswagen verdoppelt 2021 Auslieferung von vollelektrischen Fahrzeugen* [Pressemitteilung]. [https://www.volkswagen](https://www.volkswagen-newsroom.com/de/pressemitteilungen/volkswagen-verdoppelt-2021-auslieferungen-von-vollelektrischen-fahrzeugen-7702)[newsroom.com/de/pressemitteilungen/volkswagen-verdoppelt-2021-auslieferungen-von](https://www.volkswagen-newsroom.com/de/pressemitteilungen/volkswagen-verdoppelt-2021-auslieferungen-von-vollelektrischen-fahrzeugen-7702)[vollelektrischen-fahrzeugen-7702](https://www.volkswagen-newsroom.com/de/pressemitteilungen/volkswagen-verdoppelt-2021-auslieferungen-von-vollelektrischen-fahrzeugen-7702) (letzter Aufruf 11.02.2022).

Bundesministerium der Finanzen. (01.02.2022): *Lösung für KfW Gebäudeförderung steht* [Pressemitteilung].

[https://www.bundesfinanzministerium.de/Content/DE/Pressemitteilungen/Finanzpolitik/2022/0](https://www.bundesfinanzministerium.de/Content/DE/Pressemitteilungen/Finanzpolitik/2022/02/2022-02-01-loesung-fuer-kfw-gebaeudefoerderung-steht.html) [2/2022-02-01-loesung-fuer-kfw-gebaeudefoerderung-steht.html](https://www.bundesfinanzministerium.de/Content/DE/Pressemitteilungen/Finanzpolitik/2022/02/2022-02-01-loesung-fuer-kfw-gebaeudefoerderung-steht.html) (letzter Aufruf 11.02.2022).

# <span id="page-33-0"></span>**8.2.5 Internetquellen**

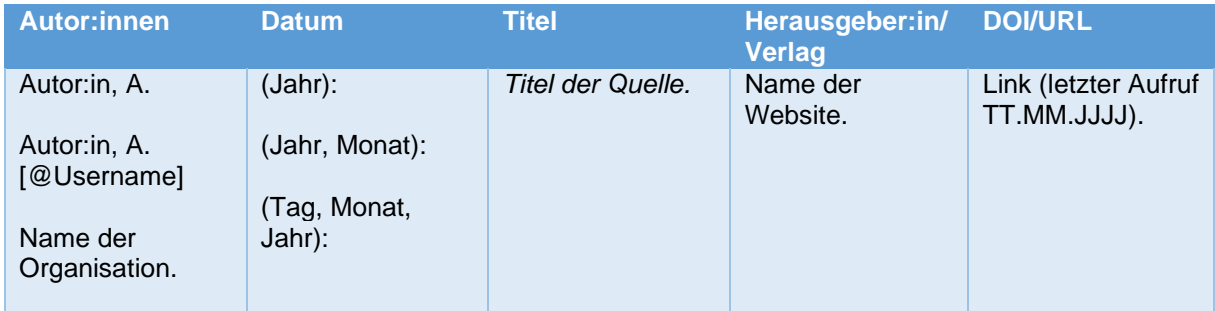

#### **Internetartikel:**

Umfasst vor allem Nachrichtenseiten ohne physische Veröffentlichungen (tagesschau.de, n-tv.de…). Häufig werden dort keine Autor:innen angegeben, dann geben Sie die Website Autor:in an und nennen sie nicht noch einmal zusätzlich.

Schlautmann, C. (08.02.2022): *Grenzen der Globalisierung: Die Lieferketten-Odyssee eines LED-Fernsehers*. Handelsblatt. [https://www.handelsblatt.com/unternehmen/handel](https://www.handelsblatt.com/unternehmen/handel-konsumgueter/chaos-im-welthandel-grenzen-der-globalisierung-die-lieferketten-odyssee-eines-led-fernsehers/27992986.html)[konsumgueter/chaos-im-welthandel-grenzen-der-globalisierung-die-lieferketten-odyssee](https://www.handelsblatt.com/unternehmen/handel-konsumgueter/chaos-im-welthandel-grenzen-der-globalisierung-die-lieferketten-odyssee-eines-led-fernsehers/27992986.html)[eines-led-fernsehers/27992986.html](https://www.handelsblatt.com/unternehmen/handel-konsumgueter/chaos-im-welthandel-grenzen-der-globalisierung-die-lieferketten-odyssee-eines-led-fernsehers/27992986.html) (letzter Aufruf 09.02.2022).

tagesschau.de (09.02.2022): *"Höhere Kosten, mehr Bürokratie"*. <https://www.tagesschau.de/wirtschaft/weltwirtschaft/brexit-folgen-bericht-101.html> (letzter Aufruf 09.02.2022).

#### **Websites:**

Wenn Sie Informationen von einer Website entnehmen und es ist kein Autor/keine Autorin angegeben, prüfen Sie kritisch, ob diese für wissenschaftliche Zwecke geeignet ist. Das ist zum Beispiel bei größeren Plattformen der Fall, die selbst redaktionelle Inhalte anbieten.

Scribbr. (o. D.): *Lektorat & Korrekturlesen Bachelorarbeit*. [https://www.scribbr.de/lektorat](https://www.scribbr.de/lektorat-korrekturlesen/bachelorarbeit)[korrekturlesen/bachelorarbeit](https://www.scribbr.de/lektorat-korrekturlesen/bachelorarbeit) (letzter Aufruf 09.02.2022).

AZUBIYO. (o. D.): *Wie schreibe ich einen Lebenslauf*?. <https://www.azubiyo.de/bewerbung/lebenslauf/> (letzter Aufruf 09.02.2022).

**Social Media:** Social Media Beiträge sind in der Regel Meinungsäußerungen. Sie bieten sich zum Teil als ergänzende Quellen an. Der Einsatz sollte jedoch nur punktuell erfolgen. Der Text der Beiträge wird als Titel genutzt (maximal die ersten 20 Wörter) und mit Emojis etc. übernommen. Fügen Sie hier nach dem Namen der Autor:in in "[]" noch den Username hinzu.

Thunberg, G. [@GretaThunberg] (15.11.2021): *A Reminder: the people in power don't need conferences, treaties or agreements to start talking real climate action. …* [Tweet]. Twitter [https://twitter.com/GretaThunberg/status/1460159146720997377?s=20&t=nA6p02xTFSOLeJ](https://twitter.com/GretaThunberg/status/1460159146720997377?s=20&t=nA6p02xTFSOLeJ9MvMgfMw) [9MvMgfMw](https://twitter.com/GretaThunberg/status/1460159146720997377?s=20&t=nA6p02xTFSOLeJ9MvMgfMw) (letzter Aufruf 09.02.2022).

Thömmes, A. [@arthur.thoemmes] (03.02.2022): *Unterricht ist ein Handwerk und Unterrichtsmethoden sind Werkzeuge, die Lehrende kompetent und professionell einsetzen.* [Foto]. Instagram.<https://www.instagram.com/p/CZgl1xQMJbx/> (letzter Aufruf 09.02.2022).

JuRIP5. (29.09.2021): *Gemeindefinanzierungsgesetz* [Onlineforumpost]. Reddit. [https://www.reddit.com/r/Wirtschaft/comments/pxp3tx/gemeindefinanzierungsgesetz/?utm\\_so](https://www.reddit.com/r/Wirtschaft/comments/pxp3tx/gemeindefinanzierungsgesetz/?utm_source=share&utm_medium=web2x&context=3) [urce=share&utm\\_medium=web2x&context=3](https://www.reddit.com/r/Wirtschaft/comments/pxp3tx/gemeindefinanzierungsgesetz/?utm_source=share&utm_medium=web2x&context=3) (letzter Aufruf 09.02.2022).

# <span id="page-34-0"></span>**8.2.6 Audiovisuelle Medien**

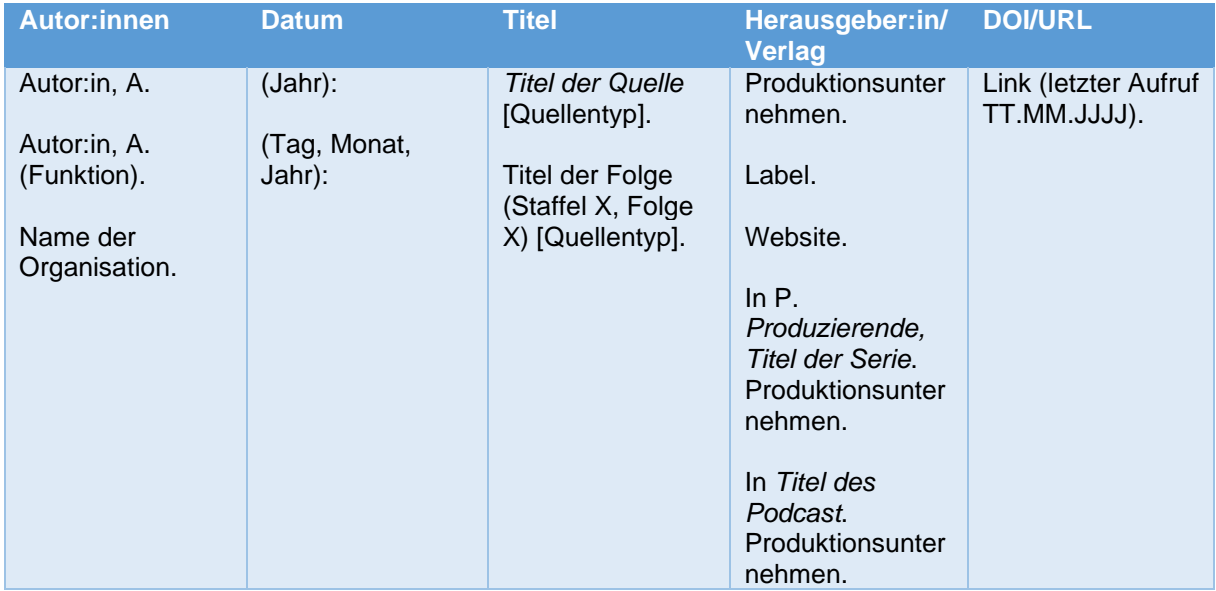

#### **Onlinevideos:**

Es kann zwischen verschiedenen Formaten unterschieden werden. So sind bei reinen Dokumentarfilmen die Regieverantwortlichen als Autor:innen einzutragen. Bei Formaten, die offensichtlich für Plattformen wie YouTube produziert und auch dort veröffentlicht werden, ist die moderierende Person und der Name des Kanals zu nennen.

Discover Science. (20.01.2022): *Achtung! Experiment – Der Kohlebatterie-Express* [Video]. ARD-Mediathek. [https://www.ardmediathek.de/video/planet-schule-wissen-und-technik/achtung](https://www.ardmediathek.de/video/planet-schule-wissen-und-technik/achtung-experiment-der-kohlebatterie-express/swr/Y3JpZDovL3BsYW5ldC1zY2h1bGUuZGUvQVJEXzkxMTNfdmlkZW8/)[experiment-der-kohlebatterie](https://www.ardmediathek.de/video/planet-schule-wissen-und-technik/achtung-experiment-der-kohlebatterie-express/swr/Y3JpZDovL3BsYW5ldC1zY2h1bGUuZGUvQVJEXzkxMTNfdmlkZW8/)[express/swr/Y3JpZDovL3BsYW5ldC1zY2h1bGUuZGUvQVJEXzkxMTNfdmlkZW8/](https://www.ardmediathek.de/video/planet-schule-wissen-und-technik/achtung-experiment-der-kohlebatterie-express/swr/Y3JpZDovL3BsYW5ldC1zY2h1bGUuZGUvQVJEXzkxMTNfdmlkZW8/) (letzter Aufruf 09.02.2022).

Labed, R. & Lafarge, T. (Regie) (09.02.2022): *Chinas neue Cybermacht* [Dokumentarfilm]. YouTube.<https://www.youtube.com/watch?v=5n78QqDBjJc> (letzter Aufruf 09.02.2022).

LeFloid (Moderator). (30.01.2022*): Der ANDERE Skandal hinter der Tragödie von Heidelberg & Legalisierung rückt immer näher!* [Video]. YouTube. <https://www.youtube.com/watch?v=GjtJUQ6spec> (letzter Aufruf 09.02.2022).

Tabrizi, A (Regie). (2021): *Seaspiracy* [Dokumentarfilm]. Netflix. <https://www.netflix.com/de/title/81014008> (letzter Aufruf 09.02.2022).

#### **Podcast/Audiobeitrag:**

Podcasts und andere Audiobeträge werden immer beliebter und bieten sich als Quelle an. Geben Sie im Kurzverweis möglichst die Zeitspanne der betreffenden Stellen an. (z. B. 27:30- 33:50 Min.). Auch hier werden die Rollen der Autor:innen (meist Moderator:in) mit angegeben.

Zervakis, L. (Moderatorin). (20.01.2022): Kool Savas und seine Schulzeit als "absolute Kartoffel" [Podcast-Folge]. In *Linda Zervakis präsentiert: Gute Deutsche*. <https://open.spotify.com/show/16trkMhwBWxjkvDG7FMQ7B>

Kuhn, J. (Moderator). (07.02.2022): Messenger-Dienst Telegram/ Hassmaschine, Chat-Programm und Dissidenten-Kanal [Audiobeitrag]. In *Deutschlandfunk*. <https://www.deutschlandfunk.de/messenger-dienst-telegram-100.html>

#### **Fotos/Illustrationen:**

Bilder und Grafiken haben in der Regel einen Titel. Sollte dies in seltenen Fällen nicht der Fall sein, orientieren sie sich beim Titel am abgebildeten Inhalt oder prüfen Sie, welche Bildbeschriftung verwendet wurde. Geben Sie auch die Website an, von der das Foto stammt.

```
JESHOOTS-com. (07.06.2018): VR Virtuelle Realität [Foto]. Pixabay. 
     https://pixabay.com/de/photos/vr-virtuell-virtuelle-realität-3460451/ (letzter Aufruf 09.02.2022).
Future Image. (o. D.): Stromleitung in NRW [Foto]. Spiegel. 
     https://www.spiegel.de/wirtschaft/unternehmen/eeg-umlage-stadtwerke-koennten-sie-zum-1-
    juli-streichen-a-752bae49-b6ff-4792-8161-016c0fef8eda (letzter Aufruf 09.02.2022).
```

```
DPA. (o. D.): Fahnen der Bundesländer [Foto]. Tagesschau. 
    https://www.tagesschau.de/inland/ueberblick-coronaregeln-bundeslaender-101.html (letzter 
    Aufruf 09.02.2022).
```
# <span id="page-35-0"></span>**8.2.7 Konferenzen & Vorlesungen**

In den APA-Richtlinien gibt es keine festen Muster für Konferenzen und Vorlesungen. Halten Sie sich an die vorgeschlagene Zitierweise. In den Beispielkästen finden Sie zunächst die allgemeine Vorgabe und dann die Beispiele.

#### **Konferenzberichte**

Konferenzberichte werden häufig in Proceedings (Tagungsbände) herausgegeben, meist in Form eines Journals oder eines Sammelbandes. Nutzen Sie die dementsprechenden Angaben.

#### **Vorlesungsskripte und Vorlesungsfolien:**

Vorlesungsskripte und Folien sind heute kaum noch frei zugänglich, da sie i. d. R. auf geschützten Lernplattformen wie Moodle gespeichert sind. Ein Link zur Quelle ist in diesem Fall nicht gestattet. Fügen Sie nach Rücksprache mit Ihren Gutachter:innen einen Ausdruck der Quelle dem Angang Ihrer Arbeit hinzu. Achten Sie darauf, dass sie bei Präsentationen im Kurzverweis die Foliennummern angeben (z. B. Kirchner 2020, F. 1-3).

#### **Autor:in, A. (Jahr):** *Titel der Veranstaltung* **[Beschreibung des Dokuments]. Name der Vorlesung.**

Kirchner, V. (09.11.2020): *Was ist (Fach-)Didaktik?* [Vorlesungsfolien]. Fachdidaktik der technischen und ökonomischen Bildung.

Penning, I. (24.11.2020): *Werkstoffkunde Metall I* [Vorlesungsfolien]. Grundlagen von Produktionssystemen.

# **Konferenzpräsentationen**

Konferenzpräsentationen gibt es in verschiedensten Formaten. Geben Sie das Format in Ihrer Angabe mit an. Wichtig ist auch, dass die Konferenz mit genannt wird.

#### **Autor:in, A. (Tag, Monat, Jahr):** *Titel der Präsentation* **[Beschreibung der Präsentation]. Titel der Konferenz, Stadt, Land, URL (letzter Aufruf TT.MM.JJJJ).**

Kappus, E.-N. (18.02.2022): *Bildung für Lebensführung. Umgang mit Diversität* [Präsentation]. Haushalt in Bildung und Forschung. Bern.

Kirchner, V., Hochmuth, J. (21.4.021): *Wirtschaftsunterricht digital gestalten* [Keynote]. Digitalisierung und ökonomische Bildung, Oldenburg.

# <span id="page-36-0"></span>**8.2.8 Juristische Quellen**

In den APA-Richtlinien gibt es keine festen Muster für juristische Quellen. Halten Sie sich an die vorgeschlagene Zitierweise. In den Beispielkästen finden Sie zunächst die allgemeine Vorgabe und dann die Beispiele.

#### **Rahmenlehrpläne:**

**Herausgeber. (Jahr):** *Titel***. URL (letzter Aufruf TT.MM.JJJJ).**

Ministerium für Bildung, Jugend und Sport des Landes Brandenburg (Hrsg.). (18.11.2015): *Rahmenlehrplan Teil C. Wirtschaft-Arbeit-Technik*. *Jahrgangsstufen 5-10.*  [https://bildungsserver.berlin](https://bildungsserver.berlin-brandenburg.de/fileadmin/bbb/unterricht/rahmenlehrplaene/Rahmenlehrplanprojekt/amtliche_Fassung/Teil_C_WAT_2015_11_10_WEB.pdf)[brandenburg.de/fileadmin/bbb/unterricht/rahmenlehrplaene/Rahmenlehrplanprojekt/amtliche\\_](https://bildungsserver.berlin-brandenburg.de/fileadmin/bbb/unterricht/rahmenlehrplaene/Rahmenlehrplanprojekt/amtliche_Fassung/Teil_C_WAT_2015_11_10_WEB.pdf) Fassung/Teil C\_WAT\_2015\_11\_10\_WEB.pdf (letzter Aufruf 17.02.2022).

#### **Gesetze:**

Das Wichtigste ist der Name des Gesetzes. Nutzen Sie, falls verfügbar, die Kurzform. Geben Sie im Text die Kurzform des Gesetzes, den Paragrafen, den entsprechenden Absatz, sowie die Seite (falls vorhanden) an, auf den Sie sich beziehen z. B. (EEG 2021, §22, Abs. 4).

#### **Name des Gesetzbuches (Abkürzung). (Jahr): URL (letzter Aufruf TT.MM.JJJJ).**

Sozialgesetzbuch (SGB V). (2021):<https://www.sozialgesetzbuch-sgb.de/sgbv/2.html> (letzter Aufruf 11.02.2022).

Gesetz für den Ausbau erneuerbarer Energien (Erneuerbare-Energien-Gesetz – EEG 2021). [https://www.gesetze-im-internet.de/eeg\\_2014/BJNR106610014.html](https://www.gesetze-im-internet.de/eeg_2014/BJNR106610014.html) (letzter Aufruf 11.02.2022).

#### **Rechtsprechung:**

Urteile und Beschlüsse aller Gerichte. Der geforderte ECLI-Code (Europäischer Rechtsprechungs-Indikator) dient zur eineindeutigen Zuordnung von Gesetzestexten.

**Instanz der Rechtsprechung. (Jahr):** *ECLI-Code***. URL (letzter Aufruf TT.MM.JJJJ).**

Bundesverfassungsgericht. (2021): *ECLI:DE:BVerfG:2021:rk20211223.2bvr110621*. [https://www.bundesverfassungsgericht.de/SharedDocs/Entscheidungen/DE/2021/12/rk20211](https://www.bundesverfassungsgericht.de/SharedDocs/Entscheidungen/DE/2021/12/rk20211223_2bvr110621.html) [223\\_2bvr110621.html](https://www.bundesverfassungsgericht.de/SharedDocs/Entscheidungen/DE/2021/12/rk20211223_2bvr110621.html) (letzter Aufruf 09.02.2022).

Europäischer Gerichtshof. (2022): *ECLI:EU:C:2022:40.* [https://curia.europa.eu/juris/document/document.jsf?text=&docid=252442&pageIndex=0&docl](https://curia.europa.eu/juris/document/document.jsf?text=&docid=252442&pageIndex=0&doclang=DE&mode=lst&dir=&occ=first&part=1&cid=1146505) [ang=DE&mode=lst&dir=&occ=first&part=1&cid=1146505](https://curia.europa.eu/juris/document/document.jsf?text=&docid=252442&pageIndex=0&doclang=DE&mode=lst&dir=&occ=first&part=1&cid=1146505) (letzter Aufruf 11.02.2022).

**Parlamentsdokumente:** Hiermit sind offizielle Beschlussdokumente von der Gemeindeversammlung bis zum Bundestag gemeint.

**Parlamentarische Instanz. (Tag, Monat, Jahr):** *Bezeichnung des Dokuments, Kennnummer***. URL (letzter Aufruf TT.MM.JJJJ).**

Der Bürgermeister. (15.07.2020): *Bekanntmachung über die erneute öffentliche Auslegung des Entwurfes des Flächennutzungsplanes der Gemeinde Wandlitz* [Bekanntmachung]. [https://ris.wandlitz.de/bi/download/Downloads/Entwurf\\_FNP\\_LP/Auslegung\\_2020/Bekanntma](https://ris.wandlitz.de/bi/download/Downloads/Entwurf_FNP_LP/Auslegung_2020/Bekanntmachung_erneute_Auslegung_Entwurf_FNP.pdf) [chung\\_erneute\\_Auslegung\\_Entwurf\\_FNP.pdf](https://ris.wandlitz.de/bi/download/Downloads/Entwurf_FNP_LP/Auslegung_2020/Bekanntmachung_erneute_Auslegung_Entwurf_FNP.pdf) (letzter Aufruf 11.02.2022).

Deutscher Bundestag. (08.02.2022): *Drucksache 20/599* [Bericht]. <https://dserver.bundestag.de/btd/20/005/2000599.pdf> (letzter Aufruf 09.02.2022).

# <span id="page-37-0"></span>**9 Was man vermeiden kann: die häufigsten "Fehler" in Studien- und Abschlussarbeiten**

# **Deckblatt**

- Logo der Uni oder andere Bilder befinden sich auf dem Deckblatt
- Name der Dozent:innen/Gutachter:innen sind falsch geschrieben oder ihre Titel werden weggelassen bzw. nicht vorhandene Titel aufgeführt
- Matrikelnummer der Studierenden fehlt
- das Deckblatt hat eine Seitenzahl

# **Inhalts-/Abbildungs-/Tabellenverzeichnis**

- händisch erstellte Verzeichnisse
- keine Seitenzahl angegeben
- das Verzeichnis ist in einer anderen Schriftart als der Rest des Dokuments formatiert

#### **Fließtext**

- Behauptungen ohne Quellenverweise aufstellen (z. B. "xyz wird zurzeit viel diskutiert")
- keine fachdidaktischen Quellen verwendet/der gesamte Text basiert auf einer Quelle
- Fließtext nicht in Sinnesabschnitte unterteilt
- keine Seitenzahl angegeben
- Ich-Formulierungen
- offensichtlich nicht Korrektur gelesene Texte

#### **Abbildungen/Tabellen**

- (schlechte) Fotos oder schlechte Scans von Abbildungen/Tabellen
- unnötig große Darstellung und viel Platz vor und danach lassen
- keine Bildunterschriften (aussagekräftiger Titel, fehlende Einheiten…) und fehlende Belege

# **Literaturverzeichnis**

- Link zu Dateien in Moodle-Kursen, statt Angabe der Originalquelle
- das Literaturverzeichnis "Quellen" oder "Quellenverzeichnis" nennen
- Formatierung missachtet
- Aufzählungszeichen verwendet
- Keine alphabetische Sortierung
- Übertragungsfehler aus anderen Literaturverzeichnissen (Kirchner 2022b statt Kirchner 2022)

#### **Anhang**

• keine Seitenzahlen angegeben

#### **Sprache**

- unpräziser Sprachgebrauch (keine Fachbegriffe oder falsch verwendete Fachbegriffe)
- Begriffsvielfalt (für ein und denselben fachlichen Gegenstand ständig neue Begriffe, ohne dass erläutert wird, dass diese Begriffe synonym verwendet werden können oder wo der Unterschied liegt)
- Verwenden von Alltagssprache/Umgangssprache (z. B. "frei nach dem Motto...")
- Schachtelsätze, die über mehrere Zeilen hinausgehen

# **Literatur und Zitation**

- Zitationssysteme mischen
- Gabler Wirtschaftslexikon, Spiegel Online oder Wikipedia zitieren ("Populärquellen")
- Langzitate zum Füllen von Seiten nutzen und diese nicht in den Text einbetten
- Zu alte Literatur verwenden, obwohl dem Thema nicht angemessen und aktuellere Literatur vorhanden wäre
- Zu wenig Literatur einbeziehen, oberflächliche Recherche wird deutlich

# **Sonstiges**

- Dateinamen wie "HA", "Abgabe HA", "Hausarbeit wirklich finale Version
- Word-Dokument (.docx) statt PDF-Datei (.pdf) abgeben
- Selbstständigkeitserklärung vergessen

# <span id="page-39-0"></span>**10 Literaturverzeichnis**

- Bachmann, H., Theel, M. (2021): *Die deutschen APA-Richtlinien. Basierend auf der 7. Auflage (2019) des offiziellen APA-Publication-Manuals*. Scribbr. [https://cdn.scribbr.com/wp](https://cdn.scribbr.com/wp-content/uploads/2021/03/Die-deutschen-APA-Richtlinien-7-Auflage-Scribbr.pdf)[content/uploads/2021/03/Die-deutschen-APA-Richtlinien-7-Auflage-Scribbr.pdf](https://cdn.scribbr.com/wp-content/uploads/2021/03/Die-deutschen-APA-Richtlinien-7-Auflage-Scribbr.pdf) (letzter Aufruf 11.02.2022).
- Bagusche, S. (17.02.2021): *Zitierregelwerk APA: 1. Auflage (dt.). Vorstellung des Systems der American Psychological Association mit einer allgemeinen Einführung in das Zitieren*. [https://www.umwelt-campus.de/fileadmin/Umwelt-Campus/Bibliothek/Download-](https://www.umwelt-campus.de/fileadmin/Umwelt-Campus/Bibliothek/Download-.Dokumente/Ratgeber_Bibliothek_-_Doppelung_bei_HT/Zitieren/Hochschule_Trier_-_Bibliothek_-_APA_7__de__-_Langversion_-_2021-02-17.pdf) [.Dokumente/Ratgeber\\_Bibliothek\\_-\\_Doppelung\\_bei\\_HT/Zitieren/Hochschule\\_Trier\\_-\\_Bibliothek\\_-](https://www.umwelt-campus.de/fileadmin/Umwelt-Campus/Bibliothek/Download-.Dokumente/Ratgeber_Bibliothek_-_Doppelung_bei_HT/Zitieren/Hochschule_Trier_-_Bibliothek_-_APA_7__de__-_Langversion_-_2021-02-17.pdf) APA 7 de - Langversion - 2021-02-17.pdf (letzter Aufruf 05.02.2022).
- Disterer, G. (2019): *Studien- und Abschlussarbeiten schreiben. Seminar-, Bachelor- und, Masterarbeiten in den Wirtschaftswissenschaften*. 8., vollst. überarb. und erw. Aufl. Gabler.
- Hascher, T. (2019): *Zitieren nach den Richtlinien der American Psychological Association APA (6th ed.)*. [https://www.edu.unibe.ch/unibe/portal/fak\\_humanwis/philhum\\_institute/inst\\_paed/content/e66/e50](https://www.edu.unibe.ch/unibe/portal/fak_humanwis/philhum_institute/inst_paed/content/e66/e507347/e881322/e920162/ASU_Zitierrichtlinien_Dez19_ger.pdf) [7347/e881322/e920162/ASU\\_Zitierrichtlinien\\_Dez19\\_ger.pdf](https://www.edu.unibe.ch/unibe/portal/fak_humanwis/philhum_institute/inst_paed/content/e66/e507347/e881322/e920162/ASU_Zitierrichtlinien_Dez19_ger.pdf) (letzter Aufruf 08.06.2020).
- Heidler, P., Krczal, A., Krczal, E. (2021): *Wissenschaftliches Arbeiten für Vielbeschäftigte. Ein praktischer Leitfaden mit Beispielen, Anleitungen und Vorlagen*. Barbara Budrich.
- Karmasin, M.; Ribing, R. (2019): *Die Gestaltung wissenschaftlicher Arbeiten. Ein Leitfaden für Facharbeit/VWA, Seminararbeiten, Bachelor-, Master- und Magister- und Diplomarbeiten sowie Dissertationen*. 10. überarb. u. aktual. Aufl. UTB.
- Kornmeier, M. (2021): *Wissenschaftlich schreiben leicht gemacht. für Bachelor, Master, Dissertationen*. 9., aktual. u. erg. Aufl. Haupt.
- Kühtz, S. (2018): *Wissenschaftlich formulieren. Tipps und Textbausteine für Studium und Schule*. 5., aktual. u. erw. Aufl. Ferdinand Schöningh.
- Rummel, J., Funke, J. (20.01.2020): *Richtlinien zur Manuskriptgestaltung nach APA 7*. URL: [https://www.psychologie.uni-](https://www.psychologie.uni-heidelberg.de/ae/allg/lehre/Manuskriptgestaltung%20nach%20APA%207_de%2009-03-2020.pdf)

[heidelberg.de/ae/allg/lehre/Manuskriptgestaltung%20nach%20APA%207\\_de%2009-03-2020.pdf](https://www.psychologie.uni-heidelberg.de/ae/allg/lehre/Manuskriptgestaltung%20nach%20APA%207_de%2009-03-2020.pdf)  (letzter Aufruf 04.02.2022).